# Package 'dada2'

April 11, 2018

<span id="page-0-0"></span>Type Package

- Title Accurate, high-resolution sample inference from amplicon sequencing data
- Description The dada2 package infers exact amplicon sequence variants (ASVs) from high-throughput amplicon sequencing data, replacing the coarser and less accurate OTU clustering approach. The dada2 pipeline takes as input demultiplexed fastq files, and outputs the sequence variants and their sample-wise abundances after removing substitution and chimera errors. Taxonomic classification is available via a native implementation of the RDP naive Bayesian classifier, and genus-species assignment by exact matching.

Version 1.6.0

Date 2017-10-06

Maintainer Benjamin Callahan <benjamin.j.callahan@gmail.com>

Author Benjamin Callahan <benjamin.j.callahan@gmail.com>, Paul McMurdie, Susan Holmes

License LGPL-3

LazyLoad yes

**Depends** R ( $>= 3.2.0$ ), Rcpp ( $>= 0.11.2$ ), methods ( $>= 3.2.0$ )

**Imports** Biostrings  $(>= 2.42.1)$ , ggplot2  $(>= 2.1.0)$ , data.table  $(>=$ 1.9.4), reshape2 (>= 1.4.1), ShortRead (>= 1.32.0), RcppParallel ( $> = 4.3.0$ ), parallel ( $> = 3.2.0$ )

Suggests BiocStyle, knitr, rmarkdown

LinkingTo Rcpp, RcppParallel

SystemRequirements GNU make

VignetteBuilder knitr

biocViews Microbiome, Sequencing, Classification, Metagenomics

URL <http://benjjneb.github.io/dada2/>

## BugReports <https://github.com/benjjneb/dada2/issues>

LazyData true

Collate 'RcppExports.R' 'allClasses.R' 'allPackage.R' 'chimeras.R' 'dada.R' 'errorModels.R' 'filter.R' 'misc.R' 'multiSample.R' 'paired.R' 'plot-methods.R' 'sequenceIO.R' 'show-methods.R' 'taxonomy.R'

RoxygenNote 6.0.1

NeedsCompilation yes

# R topics documented:

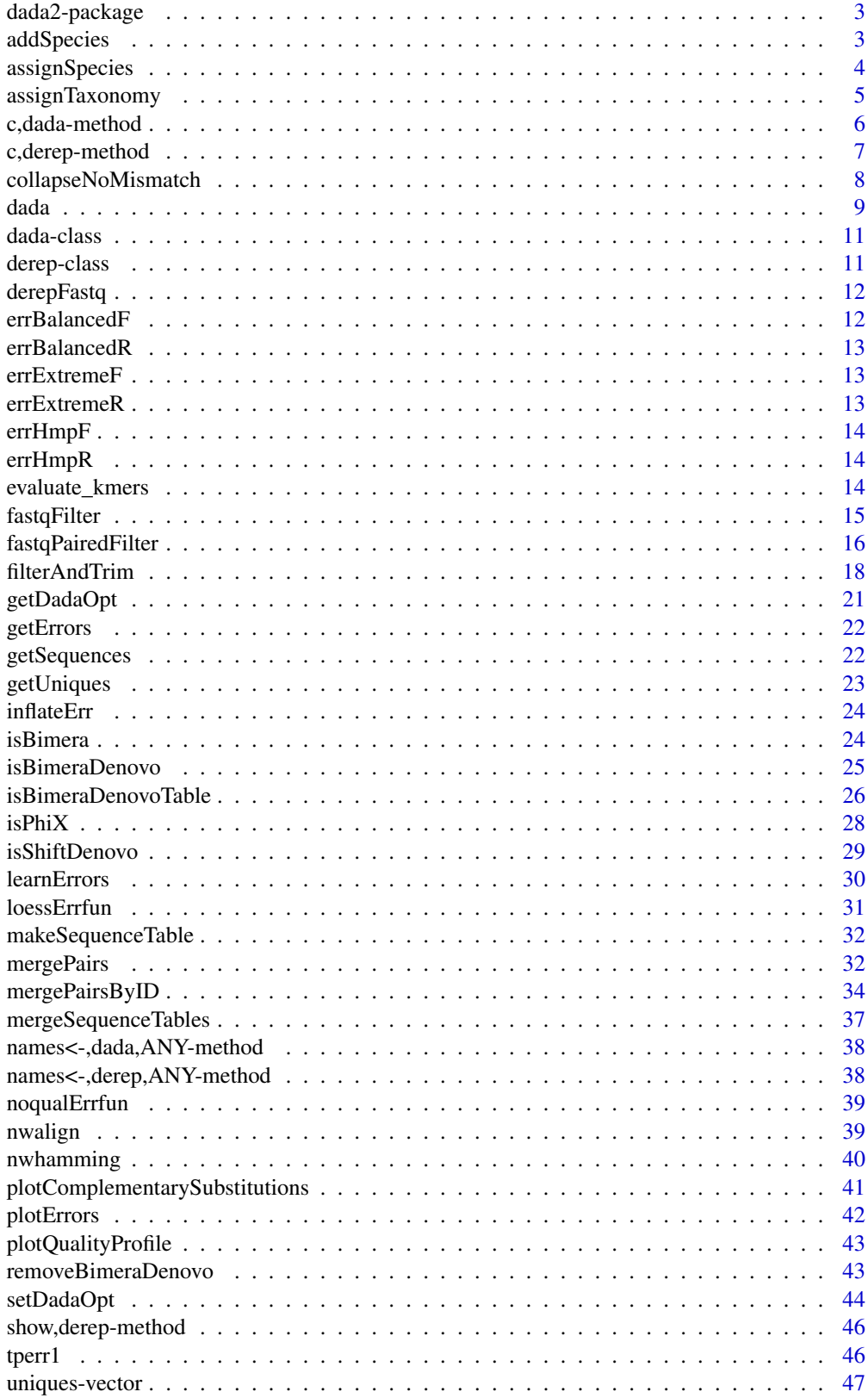

## <span id="page-2-0"></span>dada2-package 3

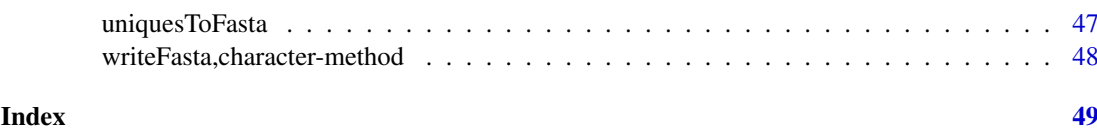

<span id="page-2-1"></span>dada2-package *DADA2 package*

#### **Description**

The dada2 package is centered around the DADA2 algorithm for accurate high-resolution of sample composition from amplicon sequencing data. The DADA2 algorithm is both more sensitive and more specific than commonly used OTU methods, and resolves amplicon sequence variants (ASVs) that differ by as little as one nucleotide.

#### Details

The dada2 package also provides a full set of tools for taking raw amplicon sequencing data all the way through to a feature table representing sample composition. Provided facilities include:

- Quality filtering ([filterAndTrim](#page-17-1), [fastqFilter](#page-14-1), [fastqPairedFilter](#page-15-1))
- Dereplication ([derepFastq](#page-11-1))
- Learn error rates ([learnErrors](#page-29-1))
- Sample Inference ([dada](#page-8-1))
- Chimera Removal ([removeBimeraDenovo](#page-42-1), [isBimeraDenovo](#page-24-1), [isBimeraDenovoTable](#page-25-1))
- Merging of Paired Reads ([mergePairs](#page-31-1))
- Taxonomic Classification ([assignTaxonomy](#page-4-1), [assignSpecies](#page-3-1))

#### Author(s)

Benjamin Callahan <benjamin.j.callahan@gmail.com>

Paul J McMurdie II <mcmurdie@stanford.edu>

Michael Rosen <eigenrosen@gmail.com>

Susan Holmes <susan@stat.stanford.edu>

addSpecies *Add species-level annotation to a taxonomic table.*

#### Description

addSpecies wraps the [assignSpecies](#page-3-1) function to assign genus-species binomials to the input sequences by exact matching against a reference fasta. Those binomials are then merged with the input taxonomic table with species annotations appended as an additional column to the input table. Only species identifications where the genera in the input table and the binomial classification are consistent are included in the return table.

#### <span id="page-3-0"></span>Usage

```
addSpecies(taxtab, refFasta, allowMultiple = FALSE, tryRC = FALSE,
 verbose = FALSE)
```
## Arguments

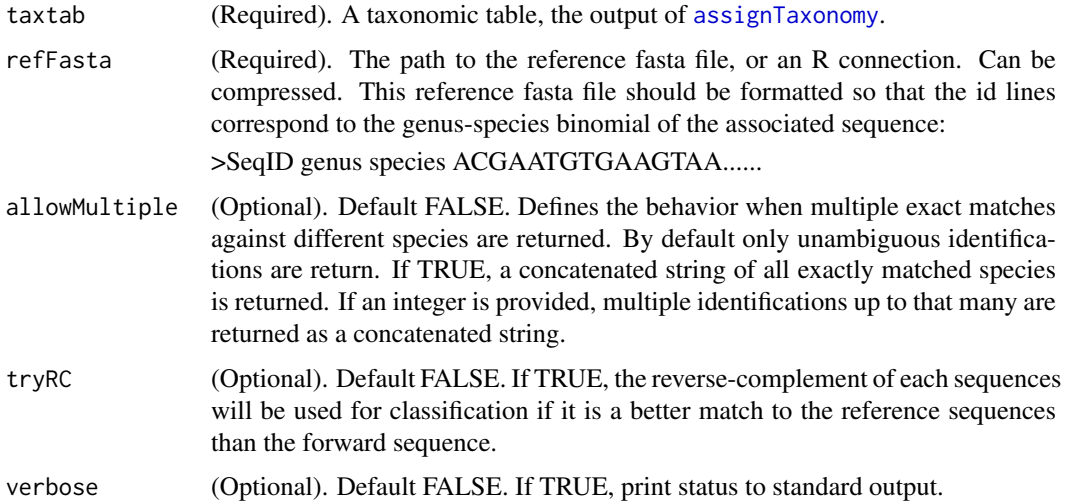

## Value

A character matrix one column larger than input. Rows correspond to sequences, and columns to the taxonomic levels. NA indicates that the sequence was not classified at that level.

#### See Also

[assignTaxonomy](#page-4-1), [assignSpecies](#page-3-1)

## Examples

```
seqs <- getSequences(system.file("extdata", "example_seqs.fa", package="dada2"))
training_fasta <- system.file("extdata", "example_train_set.fa.gz", package="dada2")
taxa <- assignTaxonomy(seqs, training_fasta)
species_fasta <- system.file("extdata", "example_species_assignment.fa.gz", package="dada2")
taxa.spec <- addSpecies(taxa, species_fasta)
taxa.spec.multi <- addSpecies(taxa, species_fasta, allowMultiple=TRUE)
```
<span id="page-3-1"></span>assignSpecies *Taxonomic assignment to the species level by exact matching.*

## Description

assignSpecies uses exact matching against a reference fasta to identify the genus-species binomial classification of the input sequences.

#### <span id="page-4-0"></span>assignTaxonomy 5

#### Usage

```
assignSpecies(seqs, refFasta, allowMultiple = FALSE, tryRC = FALSE,
 verbose = FALSE)
```
#### Arguments

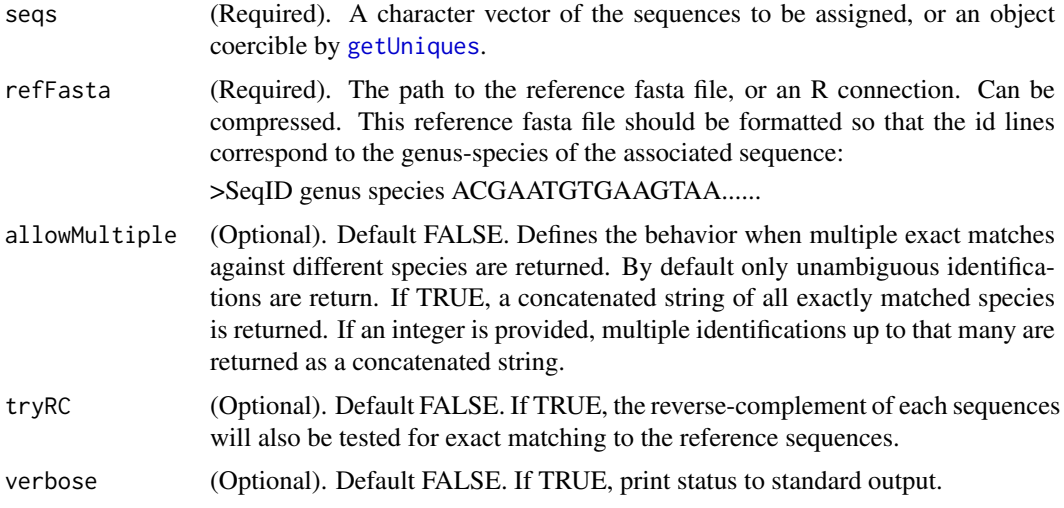

## Value

A two-column character matrix. Rows correspond to the provided sequences, columns to the genus and species taxonomic levels. NA indicates that the sequence was not classified at that level.

## Examples

```
seqs <- getSequences(system.file("extdata", "example_seqs.fa", package="dada2"))
species_fasta <- system.file("extdata", "example_species_assignment.fa.gz", package="dada2")
spec <- assignSpecies(seqs, species_fasta)
```
<span id="page-4-1"></span>assignTaxonomy *Classifies sequences against reference training dataset.*

#### Description

assignTaxonomy implements the RDP Naive Bayesian Classifier algorithm described in Wang et al. Applied and Environmental Microbiology 2007, with kmer size 8 and 100 bootstrap replicates. Properly formatted reference files for several popular taxonomic databases are available [http://](http://benjjneb.github.io/dada2/training.html) [benjjneb.github.io/dada2/training.html](http://benjjneb.github.io/dada2/training.html)

## Usage

```
assignTaxonomy(seqs, refFasta, minBoot = 50, tryRC = FALSE,
  outputBootstraps = FALSE, taxLevels = c("Kingdom", "Phylum", "Class",
  "Order", "Family", "Genus", "Species"), multithread = FALSE,
  verbose = FALSE)
```
## <span id="page-5-0"></span>Arguments

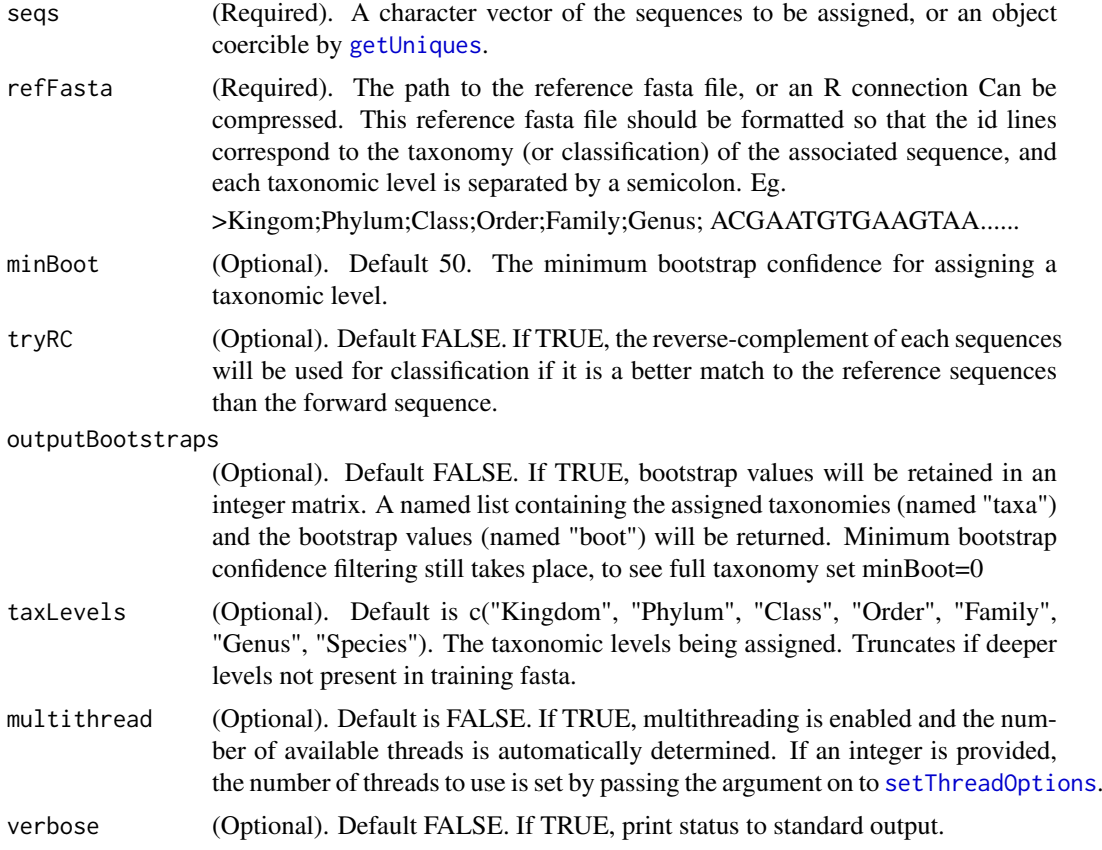

## Value

A character matrix of assigned taxonomies exceeding the minBoot level of bootstrapping confidence. Rows correspond to the provided sequences, columns to the taxonomic levels. NA indicates that the sequence was not consistently classified at that level at the minBoot threshhold.

If outputBootstraps is TRUE, a named list containing the assigned taxonomies (named "taxa") and the bootstrap values (named "boot") will be returned.

## Examples

```
seqs <- getSequences(system.file("extdata", "example_seqs.fa", package="dada2"))
training_fasta <- system.file("extdata", "example_train_set.fa.gz", package="dada2")
taxa <- assignTaxonomy(seqs, training_fasta)
taxa80 <- assignTaxonomy(seqs, training_fasta, minBoot=80, multithread=2)
```
c,dada-method *Change concatenation to list construction.*

## Description

Change concatenation to list construction.

## <span id="page-6-0"></span>c,derep-method 7

## Usage

```
## S4 method for signature 'dada'
c(x, \ldots, recursive = FALSE)
```
## Arguments

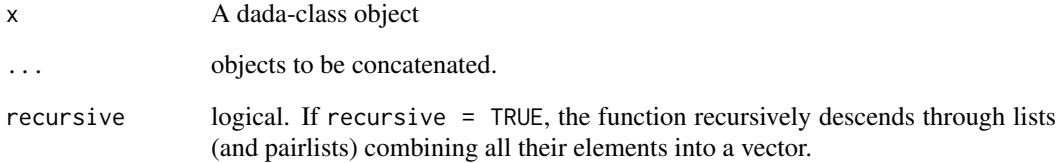

## Value

list.

c,derep-method *Change concatenation to list construction.*

## Description

Change concatenation to list construction.

## Usage

```
## S4 method for signature 'derep'
c(x, \ldots, recursive = FALSE)
```
## Arguments

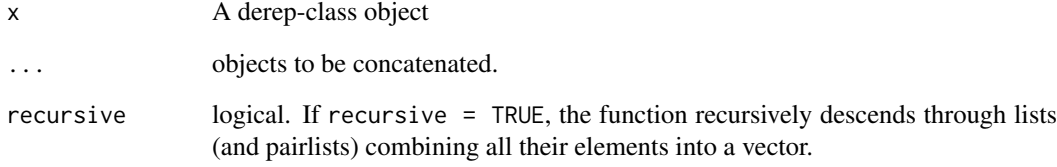

## Value

list.

<span id="page-7-0"></span>

This function takes as input a sequence table and returns a sequence table in which any sequences that are identical up to shifts or length variation, i.e. that have no mismatches or internal indels when aligned, are collapsed together. The most abundant sequence is chosen as the representative of the collapsed sequences. This function can be thought of as implementing greedy 100% OTU clustering, with end-gapping is ignored.

## Usage

```
collapseNoMismatch(seqtab, minOverlap = 20, orderBy = "abundance",
 vec = TRUE, verbose = FALSE)
```
## Arguments

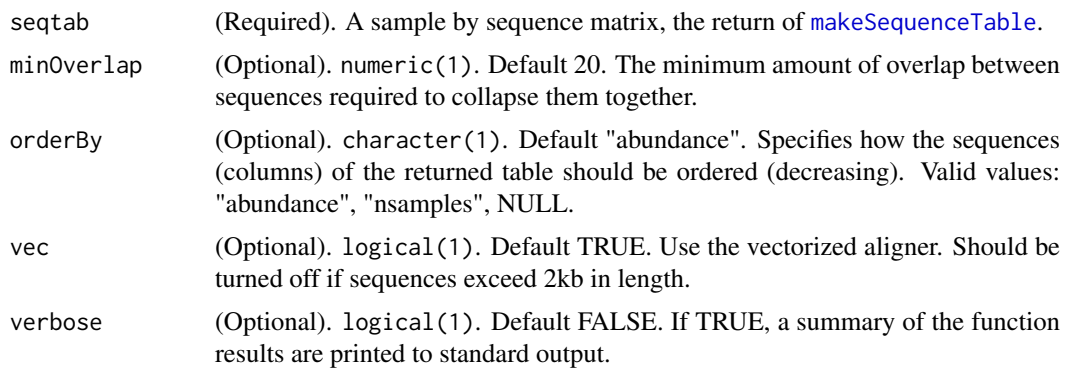

## Value

Named integer matrix. A row for each sample, and a column for each collapsed sequence across all the samples. Note that the columns are named by the sequence which can make display a little unwieldy. Columns are in the same order (modulo the removed columns) as in the input matrix.

#### See Also

#### [makeSequenceTable](#page-31-2)

```
derep1 <- derepFastq(system.file("extdata", "sam1F.fastq.gz", package="dada2"))
derep2 <- derepFastq(system.file("extdata", "sam2F.fastq.gz", package="dada2"))
dada1 <- dada(derep1, tperr1)
dada2 <- dada(derep2, tperr1)
seqtab <- makeSequenceTable(list(sample1=dada1, sample2=dada2))
collapseNoMismatch(seqtab)
```
<span id="page-8-1"></span><span id="page-8-0"></span>

The dada function takes as input dereplicated amplicon sequencing reads and returns the inferred composition of the sample (or samples). Put another way, dada removes all sequencing errors to reveal the members of the sequenced community.

If dada is run in selfConsist=TRUE mode, the algorithm will infer both the sample composition and the parameters of its error model from the data.

## Usage

```
dada(derep, err, errorEstimationFunction = loessErrfun, selfConsist = FALSE,
 pool = FALSE, multithread = FALSE, verbose = FALSE, ...)
```
## Arguments

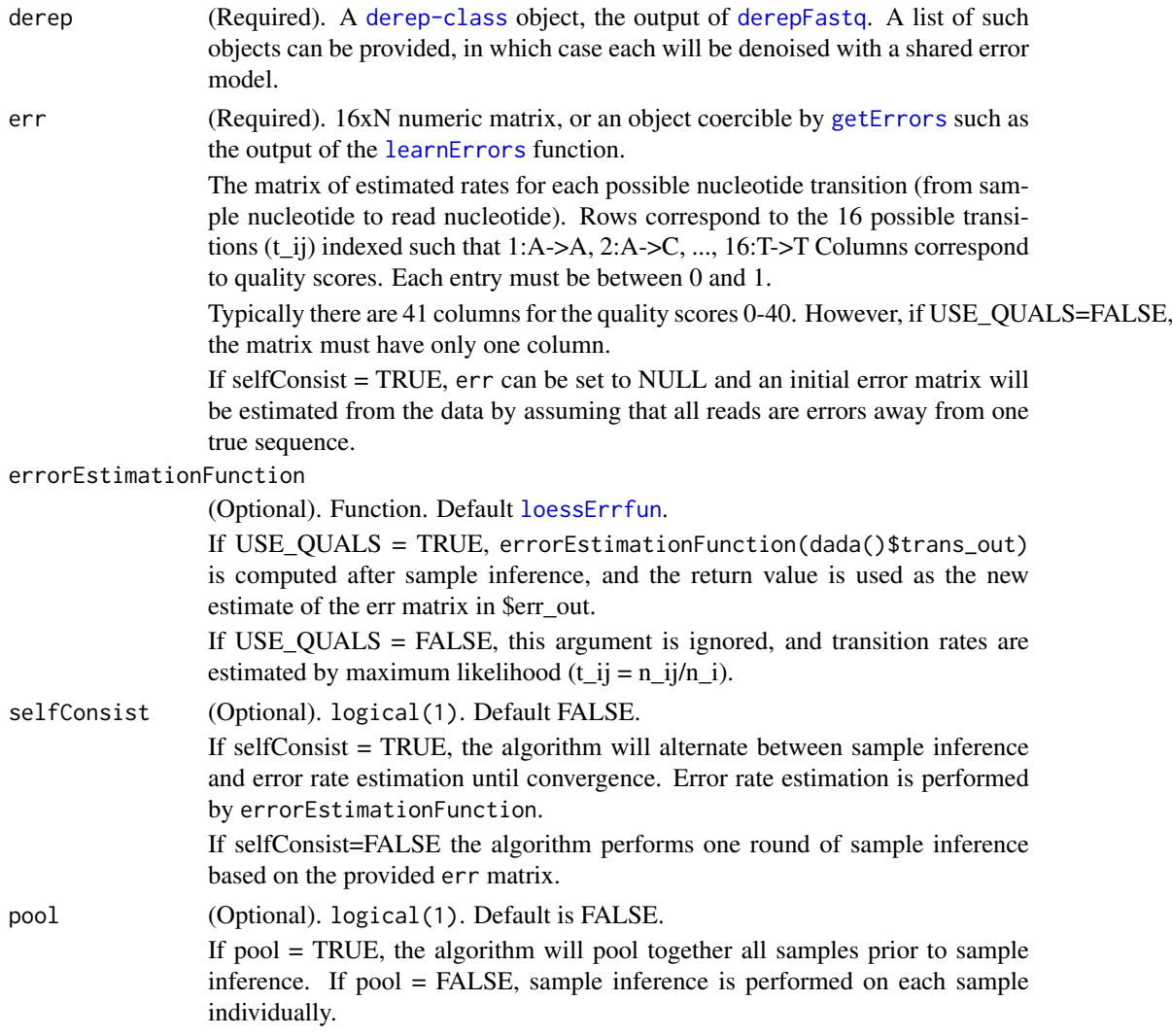

<span id="page-9-0"></span>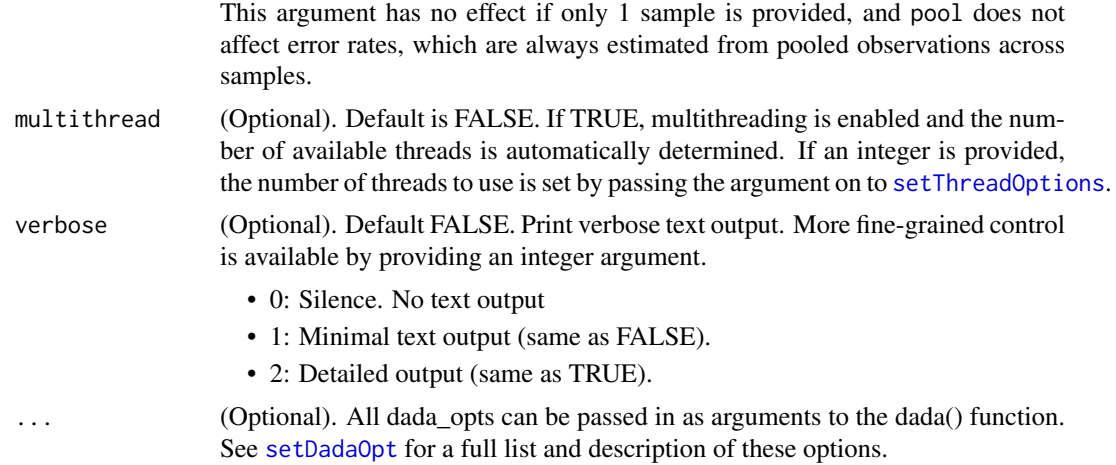

## Details

Briefly, dada implements a statistical test for the notion that a specific sequence was seen too many times to have been caused by amplicon errors from currently inferred sample sequences. Overlyabundant sequences are used as the seeds of new clusters of sequencing reads, and the final set of clusters is taken to represent the denoised composition of the sample. A more detailed explanation of the algorithm is found in two publications:

- Callahan BJ, McMurdie PJ, Rosen MJ, Han AW, Johnson AJ, Holmes SP (2016). DADA2: High resolution sample inference from Illumina amplicon data. Nature Methods, 13(7), 581-3.
- Rosen MJ, Callahan BJ, Fisher DS, Holmes SP (2012). Denoising PCR-amplified metagenome data. BMC bioinformatics, 13(1), 283.

dada depends on a parametric error model of substitutions. Thus the quality of its sample inference is affected by the accuracy of the estimated error rates. selfConsist mode allows these error rates to be inferred from the data.

All comparisons between sequences performed by dada depend on pairwise alignments. This step is the most computationally intensive part of the algorithm, and two alignment heuristics have been implemented for speed: A kmer-distance screen and banded Needleman-Wunsch alignmemt. See [setDadaOpt](#page-43-1).

#### Value

A [dada-class](#page-10-2) object or list of such objects if a list of dereps was provided.

#### See Also

[derepFastq](#page-11-1), [setDadaOpt](#page-43-1)

```
derep1 = derepFastq(system.file("extdata", "sam1F.fastq.gz", package="dada2"))
derep2 = derepFastq(system.file("extdata", "sam2F.fastq.gz", package="dada2"))
dada(derep1, err=tperr1)
dada(list(sam1=derep1, sam2=derep2), err=tperr1, selfConsist=TRUE)
dada(derep1, err=inflateErr(tperr1,3), BAND_SIZE=32, OMEGA_A=1e-20)
```
<span id="page-10-2"></span><span id="page-10-0"></span>

A multi-item List with the following named values...

- \$denoised: Integer vector, named by sequence valued by abundance, of the denoised sequences.
- \$clustering: An informative data.frame containing information on each cluster.
- \$sequence: A character vector of each denoised sequence. Identical to names(\$denoised).
- \$quality: The average quality scores for each cluster (row) by position (col).
- \$map: Integer vector that maps the unique (index of derep\$unique) to the denoised sequence (index of dada\$denoised).
- \$birth\_subs: A data.frame containing the substitutions at the birth of each new cluster.
- \$trans: The matrix of transitions by type (row), eg. A2A, A2C..., and quality score (col) observed in the final output of the dada algorithm.
- \$err\_in: The err matrix used for this invocation of dada.
- \$err\_out: The err matrix estimated from the output of dada. NULL if err\_function not provided.
- Sopts: A list of the dada opts used for this invocation of dada.
- \$call: The function call used for this invocation of dada.

## See Also

#### [dada](#page-8-1)

<span id="page-10-1"></span>derep-class *A class representing dereplicated sequences*

#### Description

A [list](#page-0-0) with the following three members.

- \$uniques: Named integer vector. Named by the unique sequence, valued by abundance.
- \$quals: Numeric matrix of average quality scores by position for each unique. Uniques are rows, positions are cols.
- \$map: Integer vector of length the number of reads, and value the index (in \$uniques) of the unique to which that read was assigned.

This can be created from a FastQ sequence file using [derepFastq](#page-11-1)

#### See Also

[derepFastq](#page-11-1)

<span id="page-11-1"></span><span id="page-11-0"></span>

A custom interface to [FastqStreamer](#page-0-0) for dereplicating amplicon sequences from fastq or compressed fastq files, while also controlling peak memory requirement to support large files.

## Usage

derepFastq(fls, n = 1e+06, verbose = FALSE)

#### Arguments

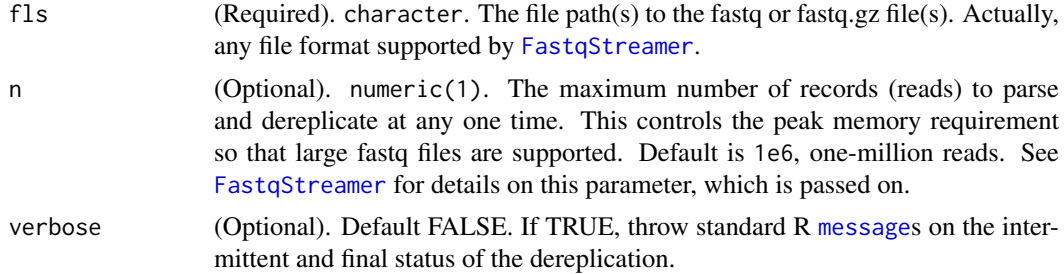

## Value

A [derep-class](#page-10-1) object or list of such objects.

#### Examples

```
# Test that chunk-size, `n`, does not affect the result.
testFastq = system.file("extdata", "sam1F.fastq.gz", package="dada2")
derep1 = derepFastq(testFastq, verbose = TRUE)
derep1.35 = derepFastq(testFastq, 35, TRUE)
all.equal(getUniques(derep1), getUniques(derep1.35)[names(getUniques(derep1))])
```
errBalancedF *An empirical error matrix.*

## Description

A dataset containing the error matrix estimated by DADA2 from the forward reads of the Illumina Miseq 2x250 sequenced Balanced mock community (see manuscript).

## Format

A numerical matrix with 16 rows and 41 columns. Rows correspond to the 16 transition (eg. A2A, A2C, ...) Columns correspond to consensus quality scores 0 to 40.

<span id="page-12-0"></span>

A dataset containing the error matrix estimated by DADA2 from the reverse reads of the Illumina Miseq 2x250 sequenced Balanced mock community (see manuscript).

## Format

A numerical matrix with 16 rows and 41 columns. Rows correspond to the 16 transition (eg. A2A, A2C, ...) Columns correspond to consensus quality scores 0 to 40.

errExtremeF *An empirical error matrix.*

#### Description

A dataset containing the error matrix estimated by DADA2 from the forward reads of the Illumina Miseq 2x250 sequenced Extreme mock community (see manuscript).

#### Format

A numerical matrix with 16 rows and 41 columns. Rows correspond to the 16 transition (eg. A2A, A2C, ...) Columns correspond to consensus quality scores 0 to 40.

errExtremeR *An empirical error matrix.*

## Description

A dataset containing the error matrix estimated by DADA2 from the reverse reads of the Illumina Miseq 2x250 sequenced Extreme mock community (see manuscript).

#### Format

A numerical matrix with 16 rows and 41 columns. Rows correspond to the 16 transition (eg. A2A, A2C, ...) Columns correspond to consensus quality scores 0 to 40.

<span id="page-13-0"></span>

A dataset containing the error matrix estimated by DADA2 from the forward reads of the Illumina Miseq 2x250 sequenced HMP mock community (see manuscript).

## Format

A numerical matrix with 16 rows and 41 columns. Rows correspond to the 16 transition (eg. A2A, A2C, ...) Columns correspond to consensus quality scores 0 to 40.

errHmpR *An empirical error matrix.*

#### Description

A dataset containing the error matrix estimated by DADA2 from the reverse reads of the Illumina Miseq 2x250 sequenced HMP mock community (see manuscript).

### Format

A numerical matrix with 16 rows and 41 columns. Rows correspond to the 16 transition (eg. A2A, A2C, ...) Columns correspond to consensus quality scores 0 to 40.

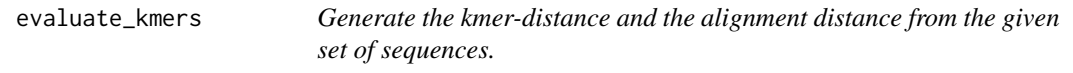

## Description

Generate the kmer-distance and the alignment distance from the given set of sequences.

## Usage

```
evaluate_kmers(seqs, kmer_size, score, gap, band, max_aligns)
```
#### Arguments

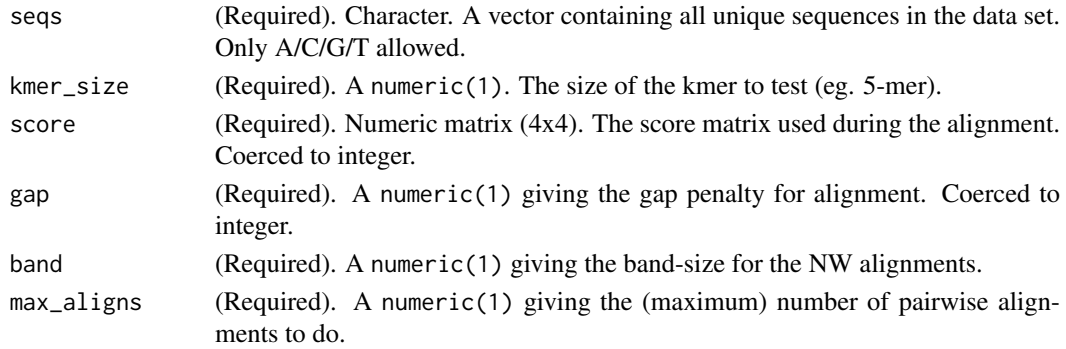

#### <span id="page-14-0"></span>fastqFilter 15

## Value

data.frame

## Examples

```
derep1 = derepFastq(system.file("extdata", "sam1F.fastq.gz", package="dada2"))
kmerdf <- dada2:::evaluate_kmers(getSequences(derep1), 5, getDadaOpt("SCORE_MATRIX"),
                                 getDadaOpt("GAP_PENALTY"), 16, 1000)
plot(kmerdf$kmer, kmerdf$align)
```
<span id="page-14-1"></span>fastqFilter *Filter and trim a fastq file.*

## Description

fastqFilter takes an input fastq file (can be compressed), filters it based on several user-definable criteria, and outputs those reads which pass the filter to a new fastq file (also can be compressed). Several functions in the ShortRead package are leveraged to do this filtering.

#### Usage

```
fastqFilter(fn, fout, truncQ = 2, truncLen = 0, maxLen = Inf,
 minLen = 20, trimLeft = 0, maxN = 0, minQ = 0, maxEE = Inf,
 rm.phi = TRUE, prime.fwd = NULL, n = 1e+06, OMP = TRUE,
 compress = TRUE, verbose = FALSE, ...)
```
## Arguments

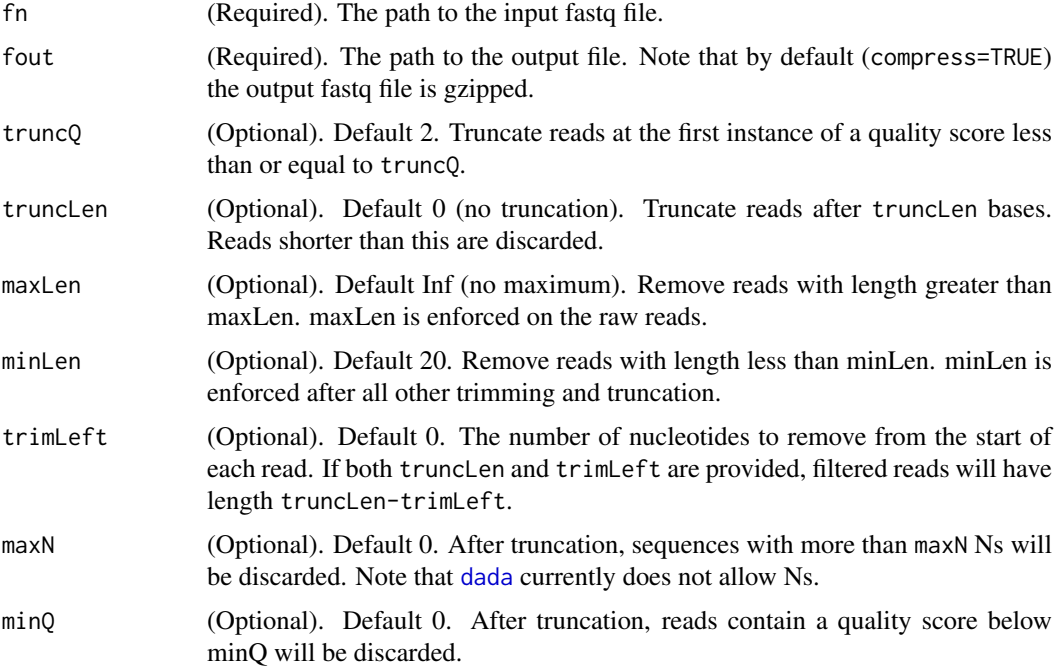

<span id="page-15-0"></span>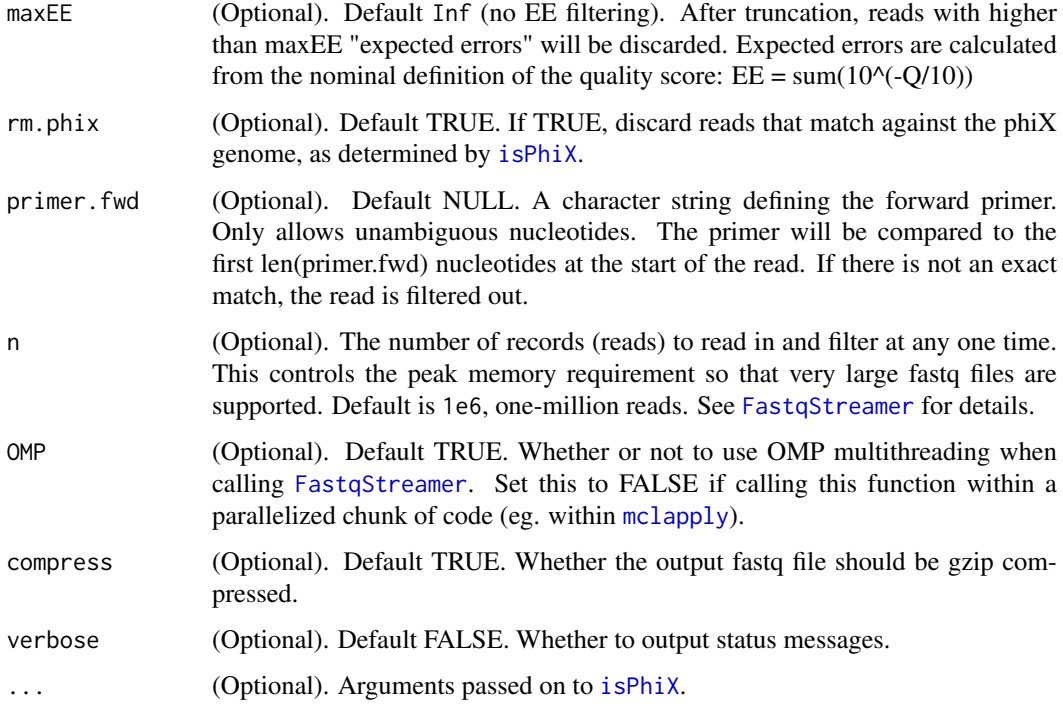

## Value

integer(2). The number of reads read in, and the number of reads that passed the filter and were output.

#### See Also

[fastqPairedFilter](#page-15-1) [FastqStreamer](#page-0-0) [trimTails](#page-0-0)

## Examples

```
testFastq = system.file("extdata", "sam1F.fastq.gz", package="dada2")
filtFastq <- tempfile(fileext=".fastq.gz")
fastqFilter(testFastq, filtFastq, maxN=0, maxEE=2)
fastqFilter(testFastq, filtFastq, trimLeft=10, truncLen=200, maxEE=2, verbose=TRUE)
```
<span id="page-15-1"></span>fastqPairedFilter *Filters and trims paired forward and reverse fastq files.*

## Description

fastqPairedFilter filters pairs of input fastq files (can be compressed) based on several user-definable criteria, and outputs those read pairs which pass the filter in both directions to two new fastq file (also can be compressed). Several functions in the ShortRead package are leveraged to do this filtering. The filtered forward/reverse reads remain identically ordered.

## <span id="page-16-0"></span>fastqPairedFilter 17

## Usage

```
fastqPairedFilter(fn, fout, maxN = c(\emptyset, \emptyset), truncQ = c(2, 2),
  truncLen = c(\theta, \theta), maxLen = c(Inf, Inf), minLen = c(2\theta, 2\theta),
  trimLeft = c(\emptyset, \emptyset), minQ = c(\emptyset, \emptyset), maxEE = c(Inf, Inf),
  rm.phix = c(TRUE, TRUE), matchIDs = FALSE, primer.fwd = NULL,
  id.\,sep = "\\s, id.field = NULL, n = 1e+06, OMP = TRUE,compress = TRUE, verbose = FALSE, ...)
```
## Arguments

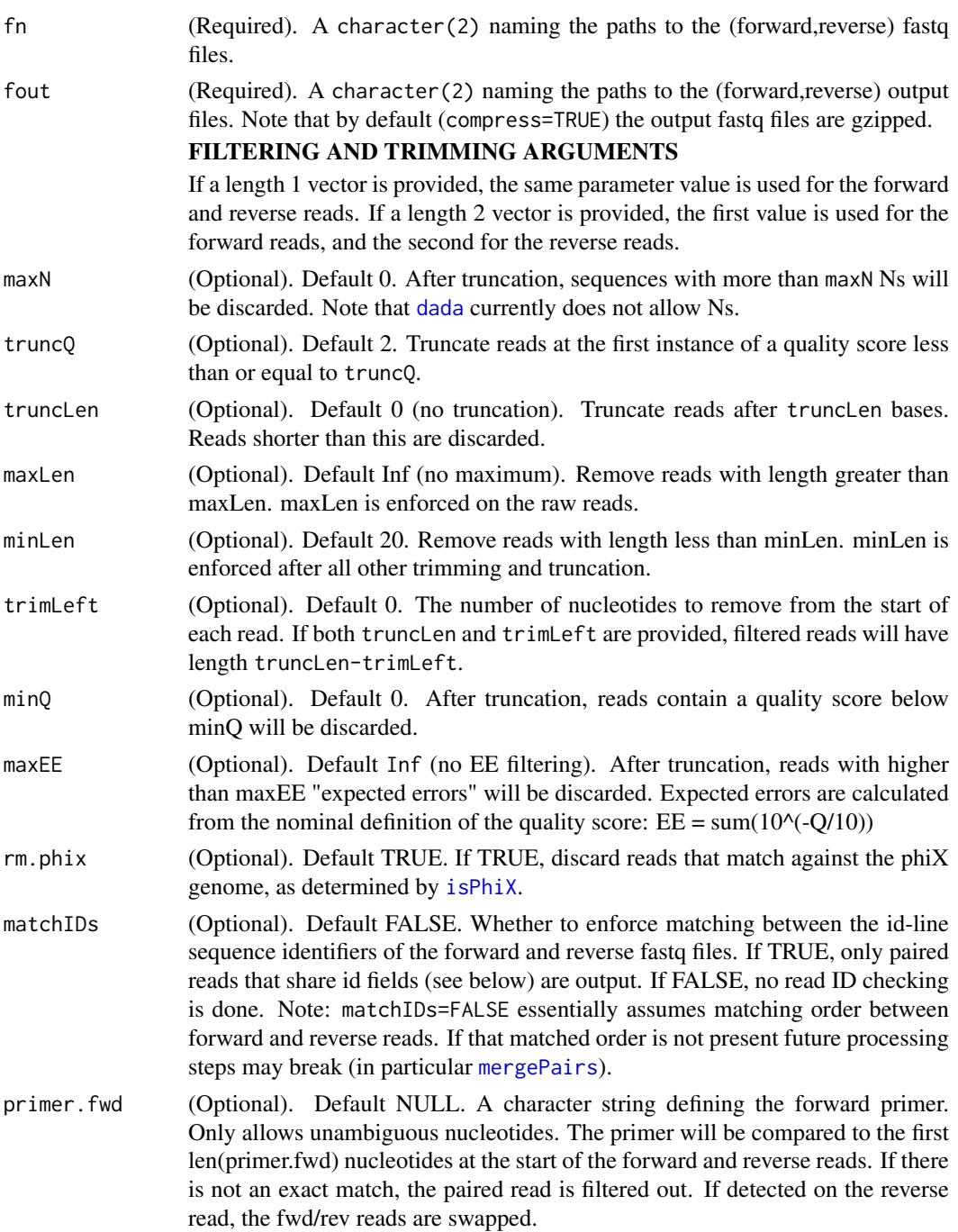

## ID MATCHING ARGUMENTS

<span id="page-17-0"></span>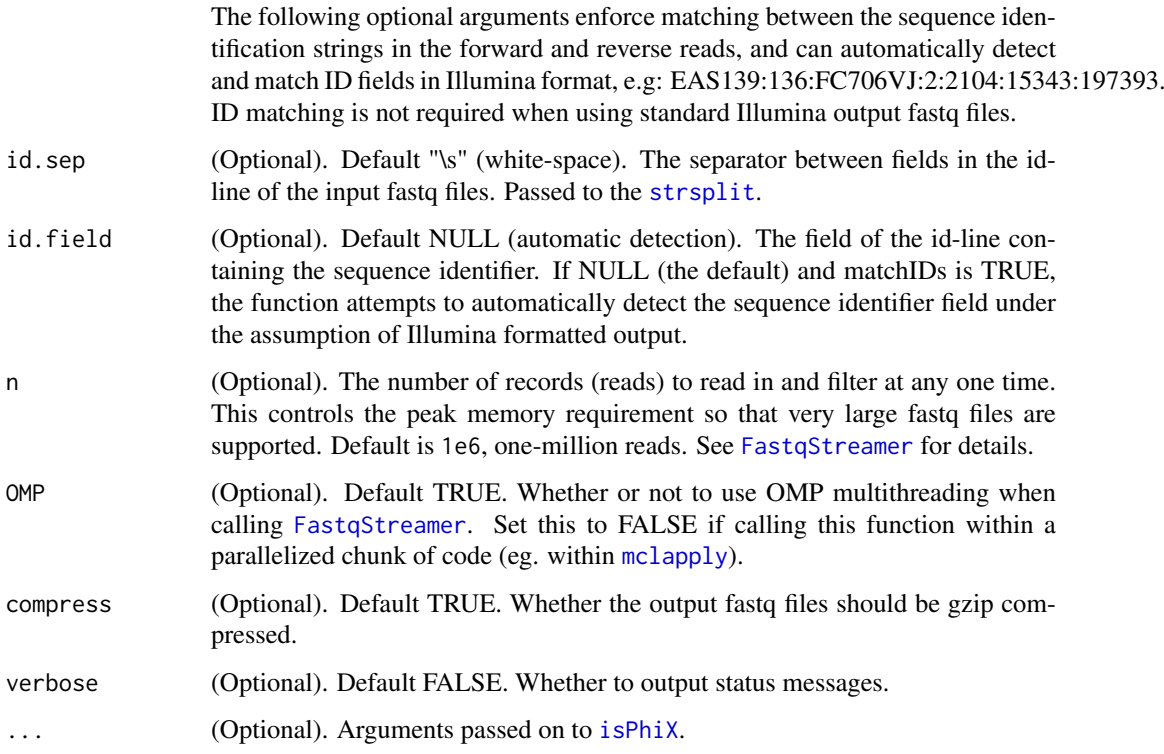

## Value

integer(2). The number of reads read in, and the number of reads that passed the filter and were output.

#### See Also

[fastqFilter](#page-14-1) [FastqStreamer](#page-0-0) [trimTails](#page-0-0)

## Examples

```
testFastqF = system.file("extdata", "sam1F.fastq.gz", package="dada2")
testFastqR = system.file("extdata", "sam1R.fastq.gz", package="dada2")
filtFastqF <- tempfile(fileext=".fastq.gz")
filtFastqR <- tempfile(fileext=".fastq.gz")
fastqPairedFilter(c(testFastqF, testFastqR), c(filtFastqF, filtFastqR), maxN=0, maxEE=2)
fastqPairedFilter(c(testFastqF, testFastqR), c(filtFastqF, filtFastqR), trimLeft=c(10, 20),
                    truncLen=c(240, 200), maxEE=2, rm.phix=TRUE, verbose=TRUE)
```
<span id="page-17-1"></span>filterAndTrim *Filter and trim fastq file(s).*

## <span id="page-18-0"></span>filterAndTrim 19

## Description

Filters and trims an input fastq file(s) (can be compressed) based on several user-definable criteria, and outputs fastq file(s) (compressed by default) containing those trimmed reads which passed the filters. Corresponding forward and reverse fastq file(s) can be provided as input, in which case filtering is performed on the forward and reverse reads independently, and both reads must pass for the read pair to be output.

## Usage

```
filterAndTrim(fwd, filt, rev = NULL, filt.rev = NULL, compress = TRUE,
  truncQ = 2, truncLen = 0, trimLeft = 0, maxLen = Inf, minLen = 20,
 maxN = 0, minQ = 0, maxEE = Inf, rm.phpix = TRUE, prime.fwd = NULL,
 matchIDs = FALSE, id.sep = "\iotas", id.field = NULL,
 multithread = FALSE, n = 1e+05, OMP = TRUE, verbose = FALSE)
```
## Arguments

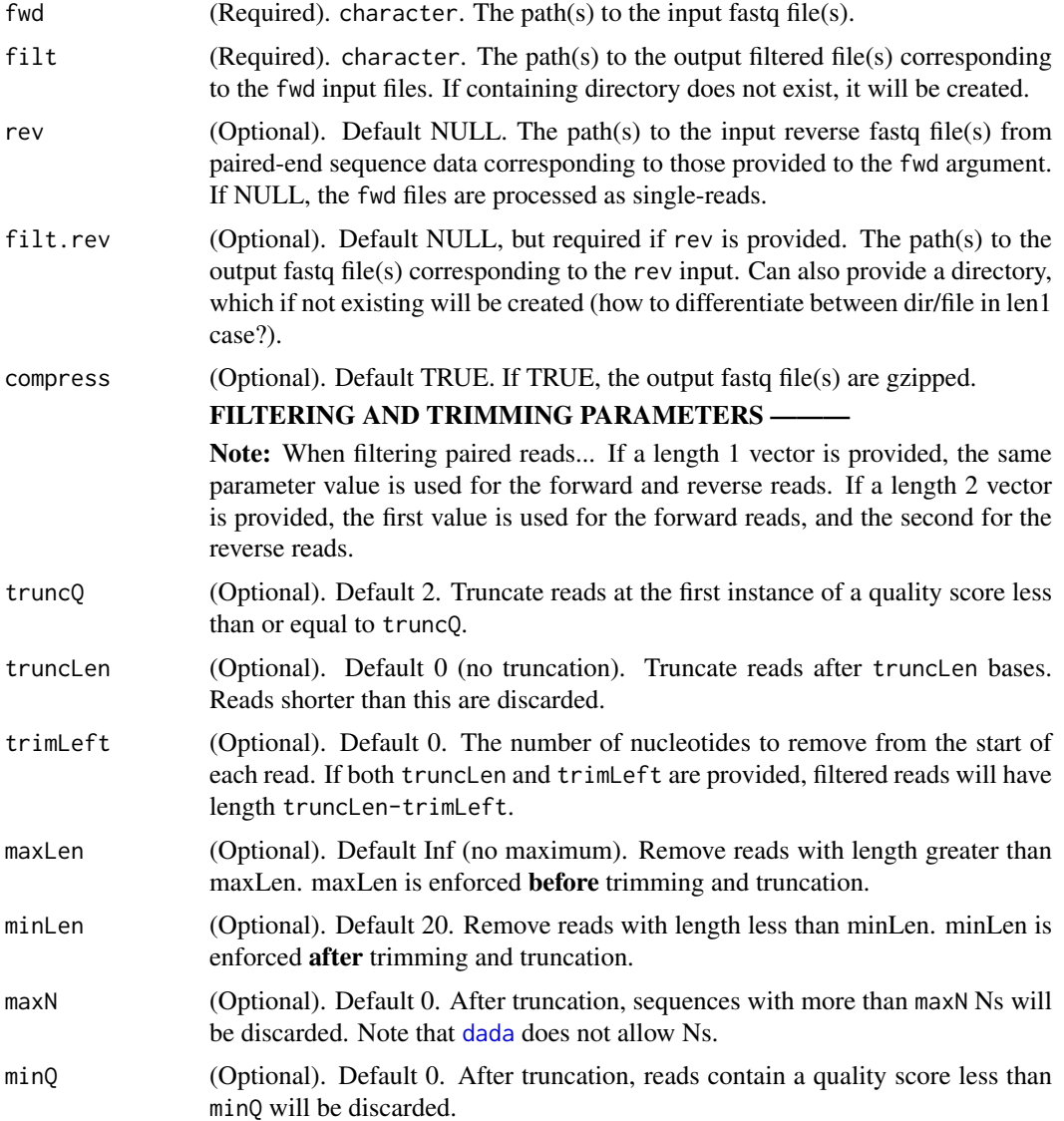

<span id="page-19-0"></span>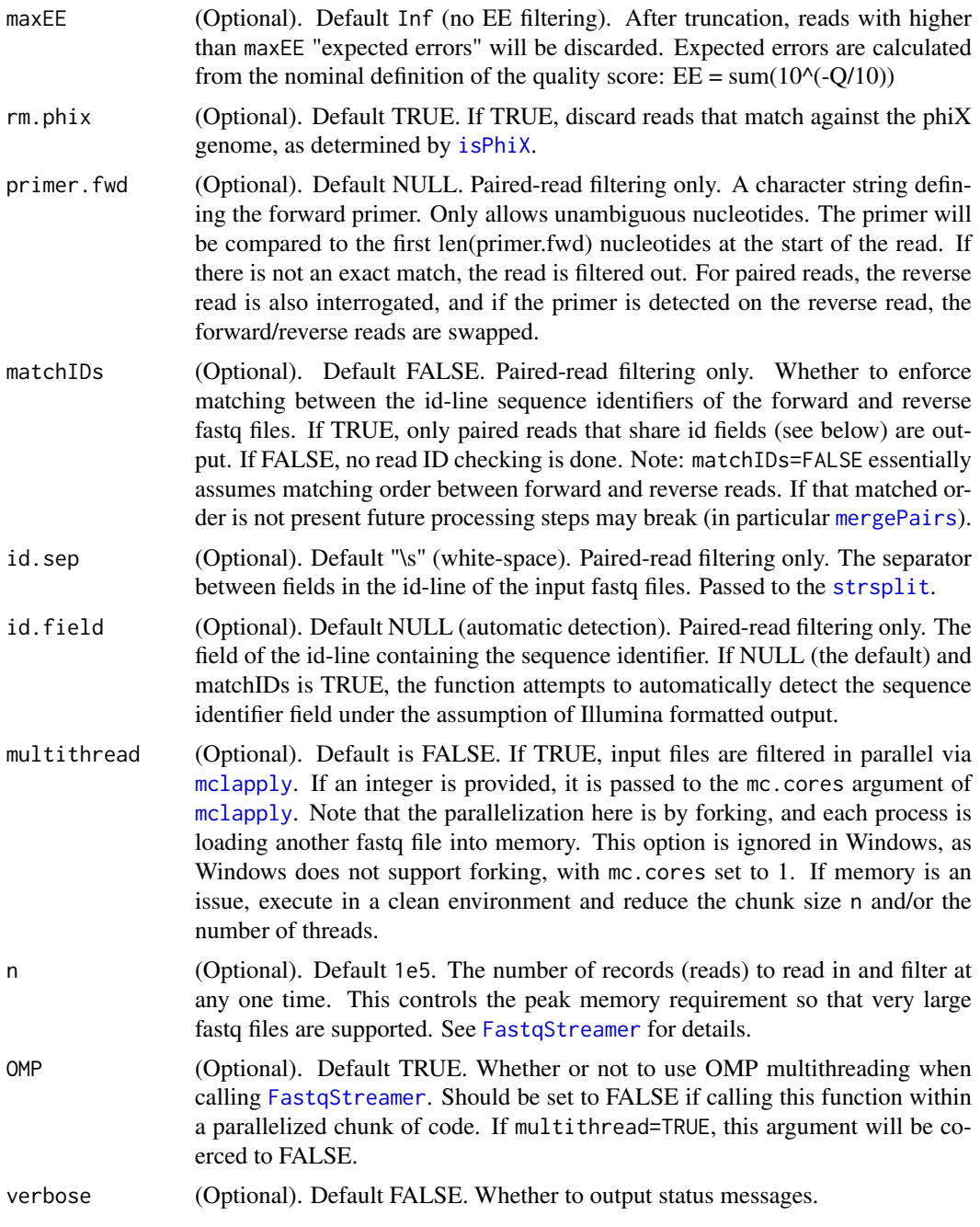

## Details

filterAndTrim is a multithreaded convenience interface for the [fastqFilter](#page-14-1) and [fastqPairedFilter](#page-15-1) filtering functions. Note that error messages and tracking are not handled gracefully when using the multithreading functionality. If errors arise, it is recommended to re-run without multithreading to troubleshoot the issue.

## Value

Integer matrix. Returned invisibly (i.e. only if assigned to something). Rows correspond to the input files, columns record the reads.in and reads.out after filtering.

#### <span id="page-20-0"></span>getDadaOpt 21

## See Also

[fastqFilter](#page-14-1) [fastqPairedFilter](#page-15-1) [FastqStreamer](#page-0-0)

## Examples

```
testFastqs = c(system.file("extdata", "sam1F.fastq.gz", package="dada2"),
               system.file("extdata", "sam2F.fastq.gz", package="dada2"))
filtFastqs <- c(tempfile(fileext=".fastq.gz"), tempfile(fileext=".fastq.gz"))
filterAndTrim(testFastqs, filtFastqs, maxN=0, maxEE=2, verbose=TRUE)
filterAndTrim(testFastqs, filtFastqs, truncQ=2, truncLen=200, rm.phix=TRUE)
```
<span id="page-20-1"></span>getDadaOpt *Get DADA options*

## Description

Get DADA options

#### Usage

```
getDadaOpt(option = NULL)
```
## Arguments

option (Optional). Character. The DADA option(s) to get.

#### Value

Named list of option/value pairs. Returns NULL if an invalid option is requested.

## See Also

[setDadaOpt](#page-43-1)

```
getDadaOpt("BAND_SIZE")
getDadaOpt()
```
<span id="page-21-1"></span><span id="page-21-0"></span>

Extract already computed error rates.

## Usage

getErrors(obj, detailed = FALSE, enforce = TRUE)

#### Arguments

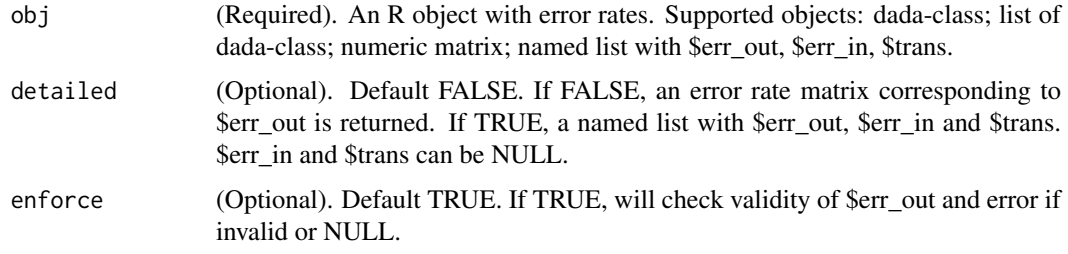

## Value

A numeric matrix of error rates. Or, if detailed=TRUE, a named list with \$err\_out, \$err\_in and \$trans.

#### Examples

```
fl1 <- system.file("extdata", "sam1F.fastq.gz", package="dada2")
drp <- derepFastq(fl1)
dd <- dada(drp, err=NULL, selfConsist=TRUE)
err <- getErrors(dd)
```
getSequences *Get vector of sequences from input object.*

#### Description

This function extracts the sequences from several different data objects, including including [dada-class](#page-10-2) and [derep-class](#page-10-1) objects, as well as data.frame objects that have both \$sequence and \$abundance columns. This function wraps the [getUniques](#page-22-1) function, but return only the names (i.e. the sequences). Can also be provided the file path to a fasta or fastq file or a taxonomy table.

## Usage

```
getSequences(object, collapse = FALSE, silence = TRUE)
```
#### <span id="page-22-0"></span>getUniques 23

## Arguments

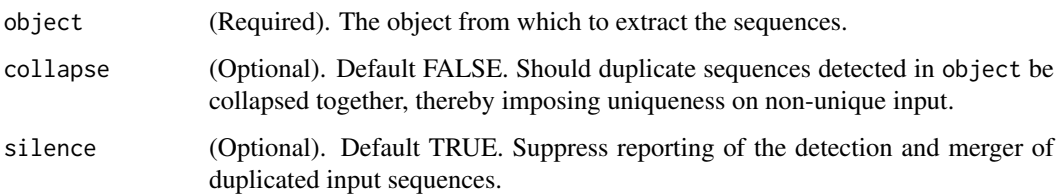

## Value

character. A character vector of the sequences.

## Examples

```
derep1 = derepFastq(system.file("extdata", "sam1F.fastq.gz", package="dada2"))
dada1 <- dada(derep1, err=tperr1)
getSequences(derep1)
getSequences(dada1)
getSequences(dada1$clustering)
```
<span id="page-22-1"></span>

getUniques *Get the uniques-vector from the input object.*

## Description

This function extracts the [uniques-vector](#page-46-1) from several different data objects, including [dada-class](#page-10-2) and [derep-class](#page-10-1) objects, as well as data. frame objects that have both \$sequence and \$abundance columns. The return value is an integer vector named by sequence and valued by abundance. If the input is already in [uniques-vector](#page-46-1) format, that same vector will be returned.

## Usage

```
getUniques(object, collapse = TRUE, silence = FALSE)
```
#### Arguments

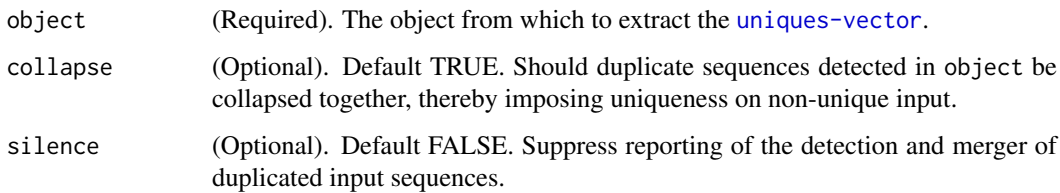

## Value

integer. An integer vector named by unique sequence and valued by abundance.

#### <span id="page-23-0"></span>Examples

```
derep1 = derepFastq(system.file("extdata", "sam1F.fastq.gz", package="dada2"))
dada1 <- dada(derep1, err=tperr1)
getUniques(derep1)
getUniques(dada1)
getUniques(dada1$clustering)
```
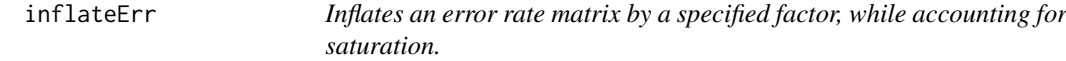

## Description

Error rates are "inflated" by the specified factor, while appropriately saturating so that rates cannot exceed 1. The formula is: new\_err\_rate <-  $err\_rate * inflate / (1 + (inflate-1) * err\_rate)$ 

## Usage

```
inflateErr(err, inflation, inflateSelfTransitions = FALSE)
```
#### Arguments

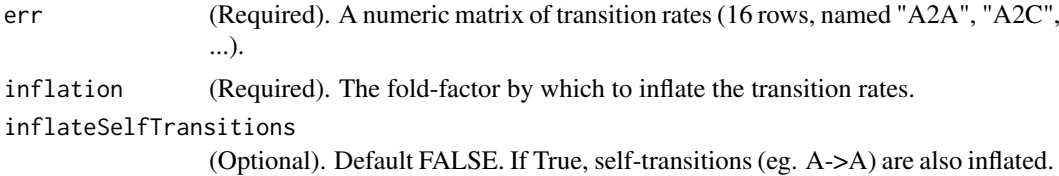

#### Value

An error rate matrix of the same dimensions as the input error rate matrix.

#### Examples

```
tperr2 <- inflateErr(tperr1, 2)
tperr3.all <- inflateErr(tperr1, 3, inflateSelfTransitions=TRUE)
```
<span id="page-23-1"></span>isBimera *Determine if input sequence is a bimera of putative parent sequences.*

#### Description

This function attempts to find an exact bimera of the parent sequences that matches the input sequence. A bimera is a two-parent chimera, in which the left side is made up of one parent sequence, and the right-side made up of a second parent sequence. If an exact bimera is found TRUE is returned, otherwise FALSE. Bimeras that are one-off from exact are also identified if the allowOneOff argument is TRUE.

#### <span id="page-24-0"></span>isBimeraDenovo 25

#### Usage

```
isBimera(sq, parents, allowOneOff = FALSE, minOneOffParentDistance = 4,
 maxShift = 16
```
## Arguments

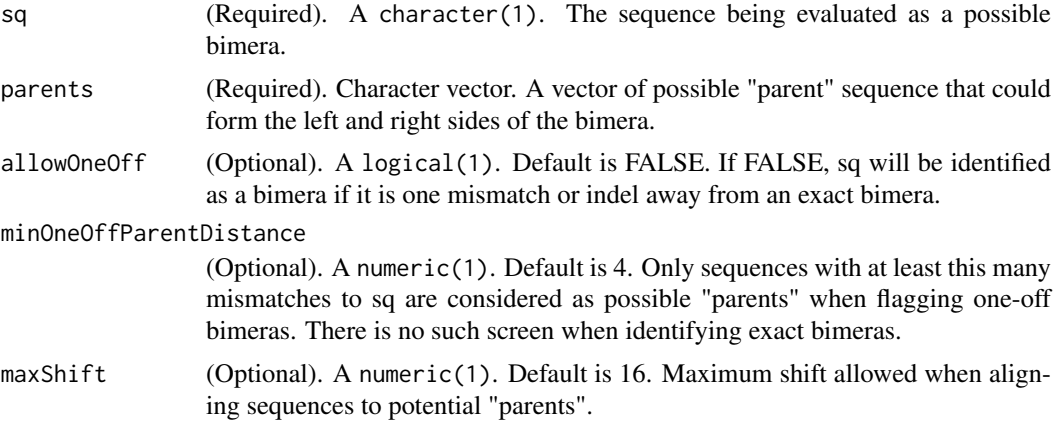

## Value

logical(1). TRUE if sq is a bimera of two of the parents. Otherwise FALSE.

## See Also

[isBimeraDenovo](#page-24-1), [removeBimeraDenovo](#page-42-1)

#### Examples

```
derep1 = derepFastq(system.file("extdata", "sam1F.fastq.gz", package="dada2"))
sqs1 <- getSequences(derep1)
isBimera(sqs1[[20]], sqs1[1:10])
```
<span id="page-24-1"></span>isBimeraDenovo *Identify bimeras from collections of unique sequences.*

## Description

This function is a wrapper around [isBimera](#page-23-1) for collections of unique sequences (i.e. sequences with associated abundances). Each sequence is evaluated against a set of "parents" drawn from the sequence collection that are sufficiently more abundant than the sequence being evaluated. A logical vector is returned, with an entry for each input sequence indicating whether it was (was not) consistent with being a bimera of those more abundant "parents".

## Usage

```
isBimeraDenovo(unqs, minFoldParentOverAbundance = 2, minParentAbundance = 8,
 allowOneOff = FALSE, minOneOffParentDistance = 4, maxShift = 16,
 multithread = FALSE, verbose = FALSE)
```
## <span id="page-25-0"></span>Arguments

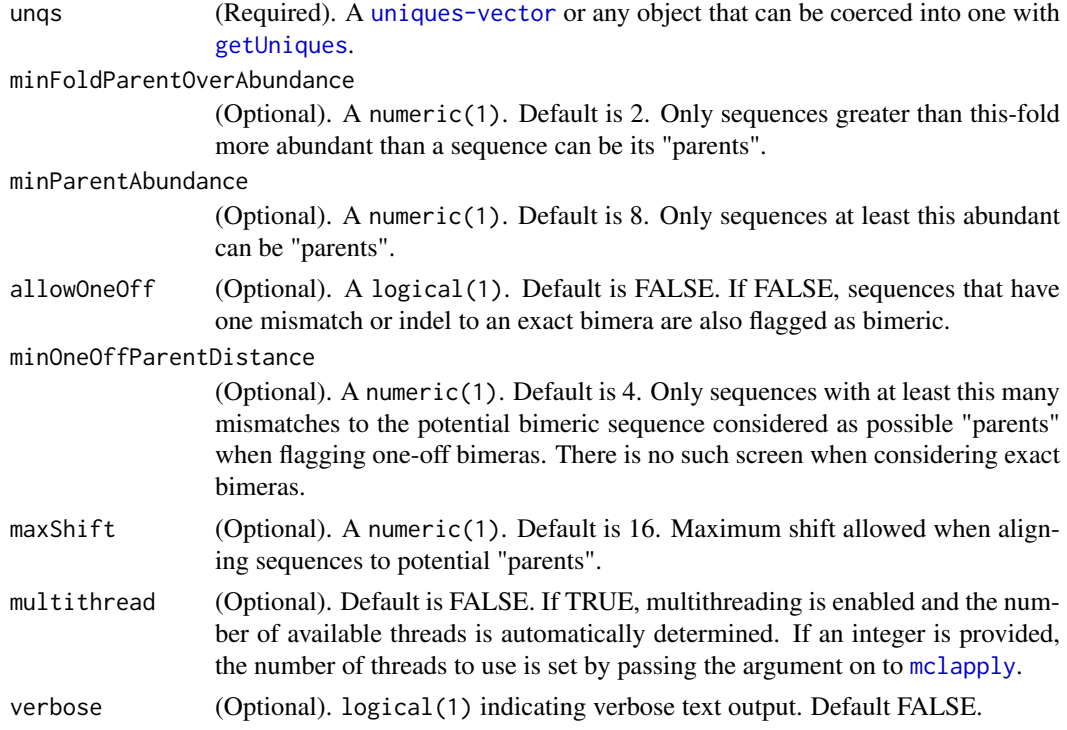

## Value

logical of length the number of input unique sequences. TRUE if sequence is a bimera of more abundant "parent" sequences. Otherwise FALSE.

#### See Also

[isBimera](#page-23-1), [removeBimeraDenovo](#page-42-1)

#### Examples

```
derep1 = derepFastq(system.file("extdata", "sam1F.fastq.gz", package="dada2"))
dada1 <- dada(derep1, err=tperr1, errorEstimationFunction=loessErrfun, selfConsist=TRUE)
isBimeraDenovo(dada1)
isBimeraDenovo(dada1$denoised, minFoldParentOverAbundance = 2, allowOneOff=TRUE)
```
<span id="page-25-1"></span>isBimeraDenovoTable *Identify bimeras in a sequence table.*

#### Description

This function implements a table-specific version of de novo bimera detection. In short, bimeric sequences are flagged on a sample-by-sample basis. Then, a vote is performed for each sequence across all samples in which it appeared. If the sequence is flagged in a sufficiently high fraction of samples, it is identified as a bimera. A logical vector is returned, with an entry for each sequence in the table indicating whether it was identified as bimeric by this consensus procedure.

## <span id="page-26-0"></span>Usage

```
isBimeraDenovoTable(seqtab, minSampleFraction = 0.9, ignoreNNegatives = 1,
 minFoldParentOverAbundance = 1.5, minParentAbundance = 2,
 allowOneOff = FALSE, minOneOffParentDistance = 4, maxShift = 16,
 multithread = FALSE, verbose = FALSE)
```
## Arguments

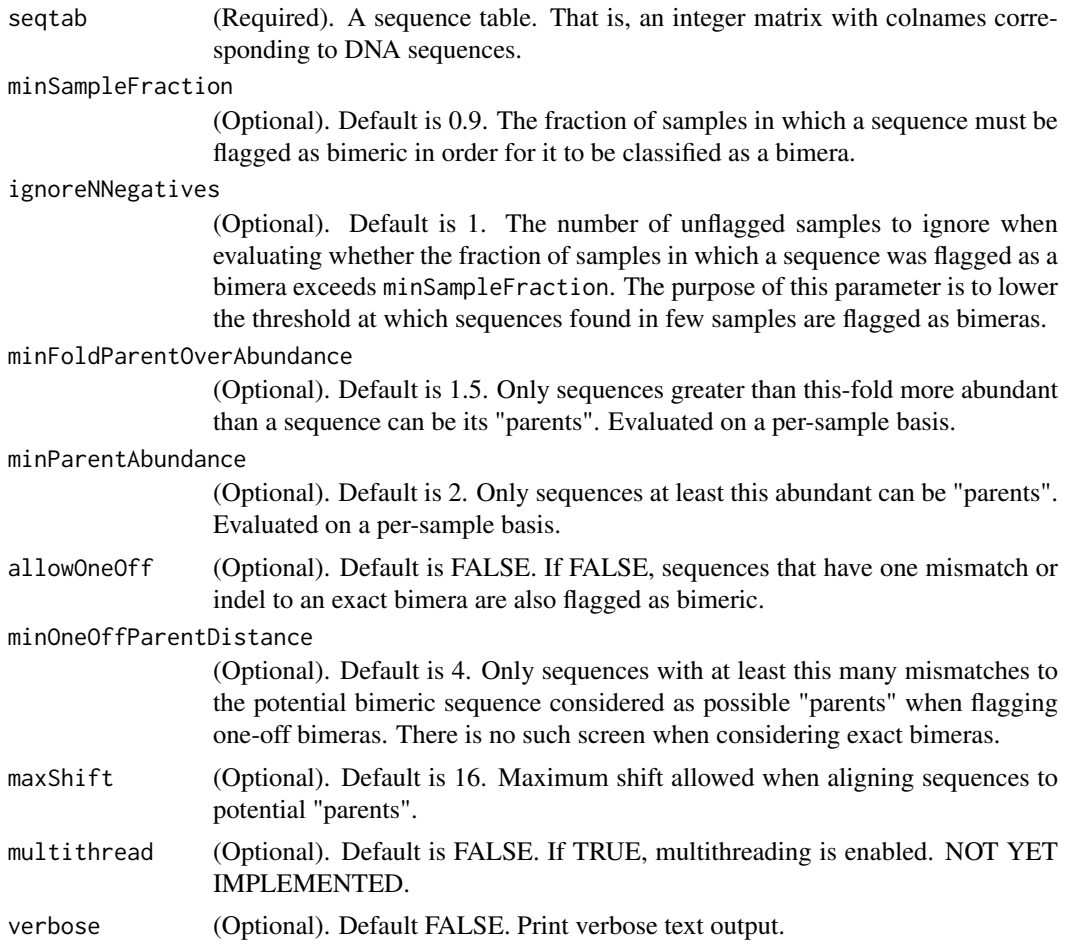

## Value

logical of length equal to the number of sequences in the input table. TRUE if sequence is identified as a bimera. Otherwise FALSE.

## See Also

[isBimera](#page-23-1), [removeBimeraDenovo](#page-42-1)

```
derep1 = derepFastq(system.file("extdata", "sam1F.fastq.gz", package="dada2"))
derep2 = derepFastq(system.file("extdata", "sam2F.fastq.gz", package="dada2"))
dd <- dada(list(derep1,derep2), err=NULL, errorEstimationFunction=loessErrfun, selfConsist=TRUE)
seqtab <- makeSequenceTable(dd)
```

```
isBimeraDenovoTable(seqtab)
isBimeraDenovoTable(seqtab, allowOneOff=TRUE, minSampleFraction=0.5)
```
<span id="page-27-1"></span>isPhiX *Determine if input sequence(s) match the phiX genome.*

## Description

This function compares the word-profile of the input sequences to the phiX genome, and the reverse complement of the phiX genome. If enough exactly matching words are found, the sequence is flagged.

## Usage

```
isPhi(x) (seqs, wordSize = 16, minMatches = 2, nonOverlapping = TRUE)
```
## Arguments

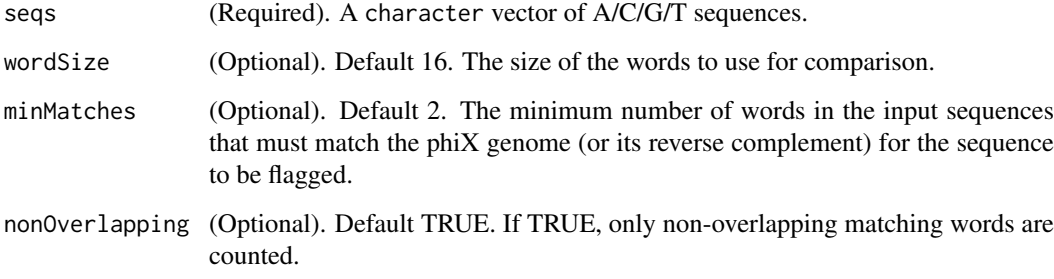

## Value

logical(1). TRUE if sequence matched the phiX genome.

## See Also

[fastqFilter](#page-14-1), [fastqPairedFilter](#page-15-1)

```
derep1 = derepFastq(system.file("extdata", "sam1F.fastq.gz", package="dada2"))
sqs1 <- getSequences(derep1)
isPhiX(sqs1)
isPhiX(sqs1, wordSize=20, minMatches=1)
```
<span id="page-27-0"></span>

<span id="page-28-0"></span>

This function is a wrapper around isShift for collections of unique sequences. Each unique sequence is evaluated against a set of "parents" drawn from the sequence collection that are more abundant than the sequence being evaluated.

## Usage

```
isShiftDenovo(unqs, minOverlap = 20, flagSubseqs = FALSE, verbose = FALSE)
```
## Arguments

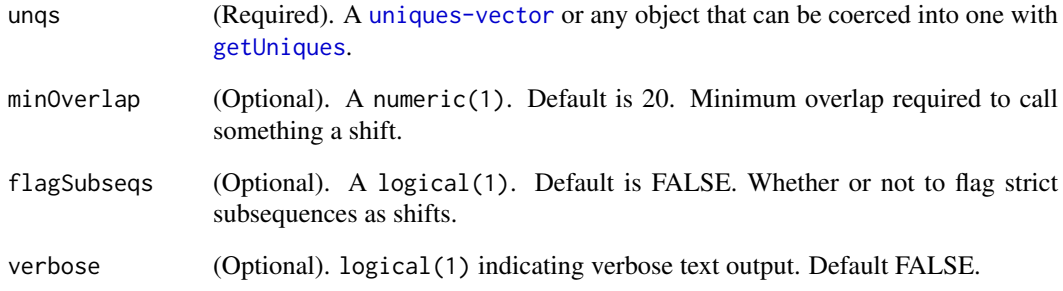

## Value

logical of length the number of input unique sequences. TRUE if sequence is an exact shift of a more abundant sequence. Otherwise FALSE.

## See Also

[isBimera](#page-23-1)

```
derep1 = derepFastq(system.file("extdata", "sam1F.fastq.gz", package="dada2"))
dada1 <- dada(derep1, err=tperr1, errorEstimationFunction=loessErrfun, selfConsist=TRUE)
isShiftDenovo(dada1)
isShiftDenovo(dada1$denoised, minOverlap=50, verbose=TRUE)
```
<span id="page-29-1"></span><span id="page-29-0"></span>learnErrors *Learns the error rates from an input list, or vector, of file names or a list of* [derep-class](#page-10-1) *objects.*

## Description

Error rates are learned by alternating between sample inference and error rate estimation until convergence. Sample inferences is performed by the [dada](#page-8-1) function. Error rate estimation is performed by errorEstimationFunction. The output of this function serves as input to the dada function call as the err parameter.

## Usage

```
learnErrors(fls, nreads = 1e+06, errorEstimationFunction = loessErrfun,
 multithread = FALSE, randomize = FALSE, MAX_CONSIST = 10,
 verbose = FALSE, ...)
```
## Arguments

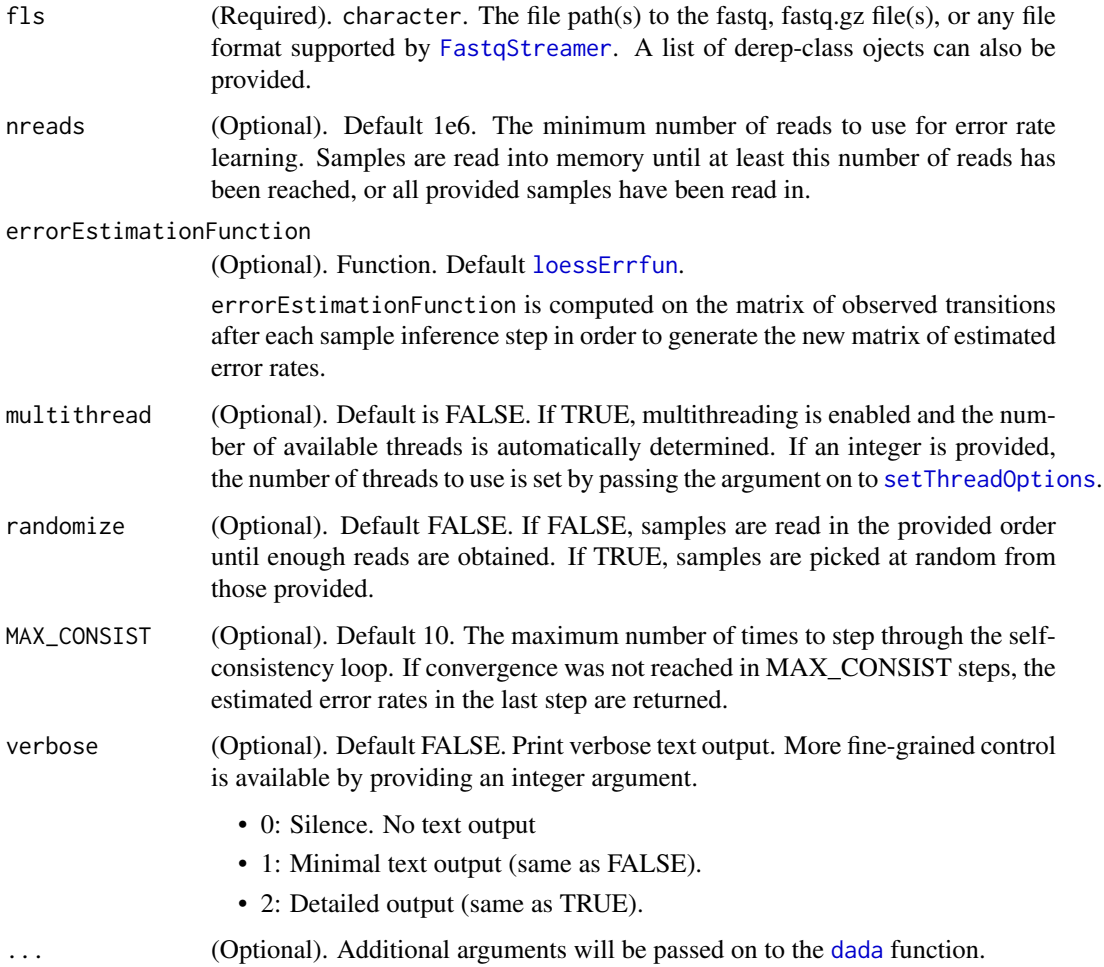

#### <span id="page-30-0"></span>loessErrfun 31

#### Value

A named list with three entries: \$err\_out: A numeric matrix with the learned error rates. \$err\_in: The initialization error rates (unimportant). \$trans: A feature table of observed transitions for each type (eg. A->C) and quality score.

#### See Also

[derepFastq](#page-11-1), [plotErrors](#page-41-1), [loessErrfun](#page-30-1), [dada](#page-8-1)

#### Examples

```
fl1 <- system.file("extdata", "sam1F.fastq.gz", package="dada2")
fl2 <- system.file("extdata", "sam2F.fastq.gz", package="dada2")
err <- learnErrors(c(fl1, fl2))
err <- learnErrors(c(fl1, fl2), nreads=50000, randomize=TRUE)
# Using a list of derep-class objects
dereps <- derepFastq(c(fl1, fl2))
err <- learnErrors(dereps, multithread=TRUE, randomize=TRUE, MAX_CONSIST=20)
```
<span id="page-30-1"></span>loessErrfun *Use a loess fit to estimate error rates from transition counts.*

#### Description

This function accepts a matrix of observed transitions, with each transition corresponding to a row (eg. row  $2 = A$ ->C) and each column to a quality score (eg. col  $31 = Q30$ ). It returns a matrix of estimated error rates of the same shape. Error rates are estimates by a [loess](#page-0-0) fit of the observed rates of each transition as a function of the quality score. Self-transitions (i.e. A->A) are taken to be the left-over probability.

#### Usage

loessErrfun(trans)

#### Arguments

trans (Required). A matrix of the observed transition counts. Must be 16 rows, with the rows named "A2A", "A2C", ...

## Value

A numeric matrix with 16 rows and the same number of columns as trans. The estimated error rates for each transition (row, eg. "A2C") and quality score (column, eg. 31), as determined by [loess](#page-0-0) smoothing over the quality scores within each transition category.

```
derep1 <- derepFastq(system.file("extdata", "sam1F.fastq.gz", package="dada2"))
dada1 <- dada(derep1, err=tperr1)
err.new <- loessErrfun(dada1$trans)
```
<span id="page-31-2"></span><span id="page-31-0"></span>

This function constructs a sequence table (analogous to an OTU table) from the provided list of samples.

#### Usage

```
makeSequenceTable(samples, orderBy = "abundance")
```
#### Arguments

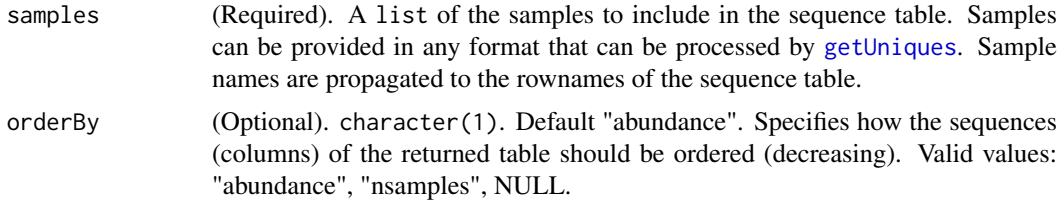

## Value

Named integer matrix. A row for each sample, and a column for each unique sequence across all the samples. Note that the columns are named by the sequence which can make display a little unwieldy.

## See Also

[dada](#page-8-1), [getUniques](#page-22-1)

#### Examples

```
derep1 <- derepFastq(system.file("extdata", "sam1F.fastq.gz", package="dada2"))
derep2 <- derepFastq(system.file("extdata", "sam2F.fastq.gz", package="dada2"))
dada1 <- dada(derep1, tperr1)
dada2 <- dada(derep2, tperr1)
makeSequenceTable(list(sample1=dada1, sample2=dada2))
```
<span id="page-31-1"></span>mergePairs *Merge denoised forward and reverse reads.*

#### Description

This function attempts to merge each denoised pair of forward and reverse reads, rejecting any pairs which do not sufficiently overlap or which contain too many (>0 by default) mismatches in the overlap region. Note: This function assumes that the fastq files for the forward and reverse reads were in the same order.

#### mergePairs 33

## Usage

```
mergePairs(dadaF, derepF, dadaR, derepR, minOverlap = 20, maxMismatch = 0,
 returnReferences = FALSE, propagateCol = character(0),justConcatenate = FALSE, trimOverhang = FALSE, verbose = FALSE)
```
## Arguments

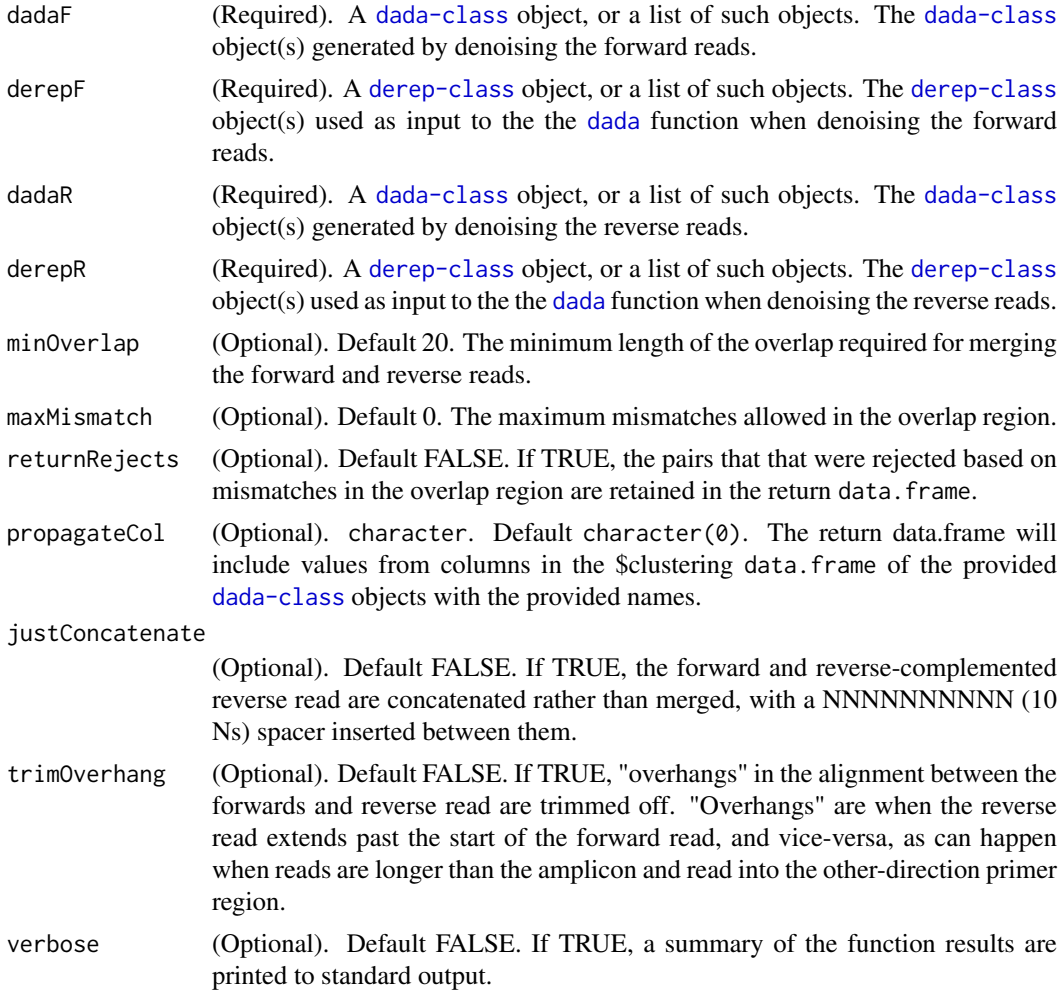

## Value

A data.frame, or a list of data.frames.

The return data. frame(s) has a row for each unique pairing of forward/reverse denoised sequences, and the following columns:

- \$abundance: Number of reads corresponding to this forward/reverse combination.
- \$sequence: The merged sequence.
- \$forward: The index of the forward denoised sequence.
- \$reverse: The index of the reverse denoised sequence.
- \$nmatch: Number of matches nts in the overlap region.
- \$nmismatch: Number of mismatches in the overlap region.
- \$nindel: Number of indels in the overlap region.
- \$prefer: The sequence used for the overlap region. 1=forward; 2=reverse.
- \$accept: TRUE if overlap between forward and reverse denoised sequences was at least minOverlap and had at most maxMismatch differences. FALSE otherwise.
- \$...: Additional columns specified in propagateCol.

A list of data.frames are returned if a list of input objects was provided.

#### See Also

[derepFastq](#page-11-1), [dada](#page-8-1), [fastqPairedFilter](#page-15-1)

#### Examples

```
derepF = derepFastq(system.file("extdata", "sam1F.fastq.gz", package="dada2"))
derepR = derepFastq(system.file("extdata", "sam1R.fastq.gz", package="dada2"))
dadaF <- dada(derepF, err=tperr1, errorEstimationFunction=loessErrfun, selfConsist=TRUE)
dadaR <- dada(derepR, err=tperr1, errorEstimationFunction=loessErrfun, selfConsist=TRUE)
mergePairs(dadaF, derepF, dadaR, derepR)
mergePairs(dadaF, derepF, dadaR, derepR, returnRejects=TRUE, propagateCol=c("n0", "birth_ham"))
mergePairs(dadaF, derepF, dadaR, derepR, justConcatenate=TRUE)
```
mergePairsByID *Merge forward and reverse reads after DADA denoising, even if reads were not originally ordered together.*

## Description

This function attempts to merge each pair of denoised forward and reverse reads, rejecting any which do not sufficiently overlap or which contain too many ( $>0$  by default) mismatches in the overlap region. Note: This function does not assume that the fastq files for the forward and reverse reads were in the same order. If they are already in the same order, use [mergePairs](#page-31-1).

## Usage

```
mergePairsByID(dadaF, derepF, srF, dadaR, derepR, srR, minOverlap = 20,
  maxMismatch = \theta, returnRejects = FALSE, idRegExpr = c("\\s.+; ""),
  includeCol = character(0), justConcatenate = FALSE, verbose = FALSE)
```
#### Arguments

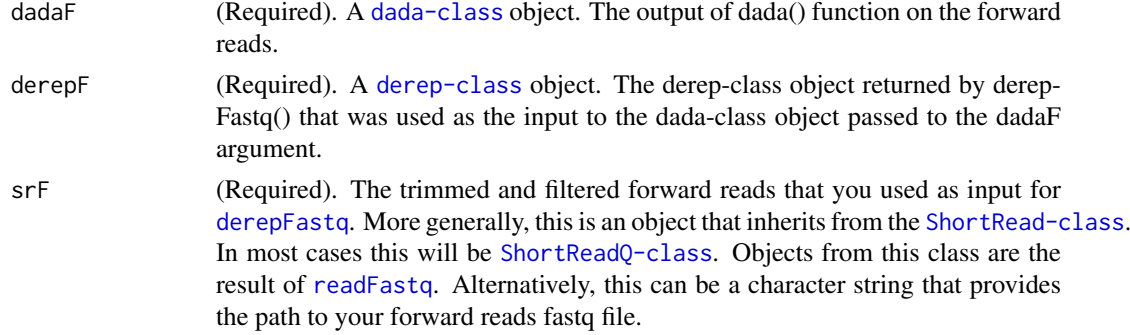

<span id="page-33-0"></span>

<span id="page-34-0"></span>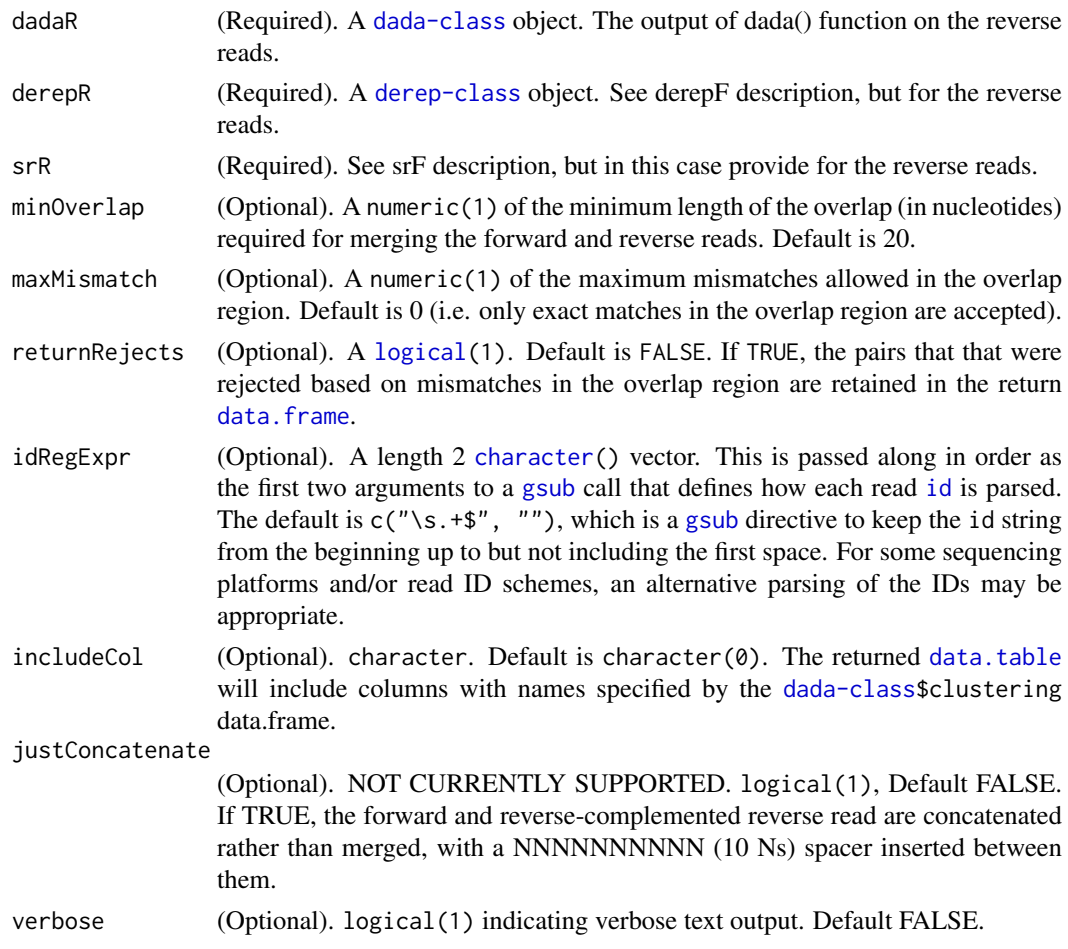

## Details

Not yet implemented: Use of the concatenate option will result in concatenating forward and reverse reads without attempting a merge/alignment step.

#### Value

A data.frame with a row for each unique pairing of forward/reverse denoised sequences, and the following columns:

- \$abundance: Number of reads corresponding to this forward/reverse combination.
- \$sequence: The merged sequence.
- \$forward: The index of the forward denoised sequence.
- \$reverse: The index of the reverse denoised sequence.
- \$nmatch: Number of matches nts in the overlap region.
- \$nmismatch: Number of mismatches in the overlap region.
- \$nindel: Number of indels in the overlap region.
- \$prefer: The sequence used for the overlap region. 1=forward; 2=reverse.
- \$accept: TRUE if overlap between forward and reverse denoised sequences was at least minOverlap and had at most maxMismatch differences. FALSE otherwise.
- \$...: Additional columns specified in propagateCol.

#### See Also

[derepFastq](#page-11-1), [dada](#page-8-1)

```
# For the following example files, there are two ways to merge denoised directions.
# Because the read sequences are in order, `mergePairs()` works.
# `mergePairsByID` always works,
# because it uses the read IDs to match denoised pairs.
exFileF = system.file("extdata", "sam1F.fastq.gz", package="dada2")
exFileR = system.file("extdata", "sam1R.fastq.gz", package="dada2")
srF = ShortRead::readFastq(exFileF)
srR = ShortRead::readFastq(exFileR)
derepF = derepFastq(exFileF)
derepR = derepFastq(exFileR)
dadaF <- dada(derepF, err=tperr1, errorEstimationFunction=loessErrfun, selfConsist=TRUE)
dadaR <- dada(derepR, err=tperr1, errorEstimationFunction=loessErrfun, selfConsist=TRUE)
# Run and compare
ex1time = system.time({
ex1 <- mergePairs(dadaF, derepF, dadaR, derepR, verbose = TRUE)
    ex1 <- data.table::data.table(ex1)
})
ex1time
# The new function, based on read IDs.
ex2time = system.time({}ex2 = dada2::mergePairsByID(dadaF = dadaF, derepF = derepF, srF = srF,dadaR = dadaR, derepR = derepR, srR = srR, verbose = TRUE)
})
ex2time
# Compare results (should be identical)
ex2[(accept)]
data.table::setkey(ex2, sequence)
ex2[(accept), list(abundance = sum(abundance)), by = sequence]
# Same sequence set (exactly)
setequal(x = ex1$sequence,y = ex2[(accept)]$sequence)
# Test concatenation functionality
ext{in} = system.time({}ex1cat <- mergePairs(dadaF, derepF, dadaR, derepR, justConcatenate = TRUE, verbose = TRUE)
sapply(ex1cat, class)
  # need to convert to a character
 ex1cat$sequence <- unlist(ex1cat$sequence)
 ex1cat <- data.table::data.table(ex1cat)
})
ex1cattime
ex2cattime = system.time({}ex2cat <- dada2:::mergePairsByID(dadaF = dadaF, derepF = derepF, srF = srF,
                           dadaR = dadaR, derepR = derepR, srR = srR,
                           justConcatenate = TRUE, verbose = TRUE)
})
ex2cattime
ex2cat[(accept)]
# Compare results (should be identical)
data.table::setkey(ex1cat, sequence)
ext{exact} (accept), list(abundance = sum(abundance)), by = sequence]
data.table::setkey(ex2cat, sequence)
```
<span id="page-35-0"></span>

```
ex2cat[(accept), list(abundance = sum(abundance)), by = sequence]# Same sequence set (exactly)
setequal(x = ex1cat$sequence,y = ex2cat$sequence)
intersect(x = ex1cat$sequence,y = ex2cat$sequence)
ex1cat[, nchar(sequence)]
ex2cat[, nchar(sequence)]
```
mergeSequenceTables *Merge two or more sample-by-sequence observation matrices.*

## Description

This function combines sequence tables together into one merged sequences table.

#### Usage

```
mergeSequenceTables(table1, table2, ..., repeats = "error",
 orderBy = "abundance")
```
## Arguments

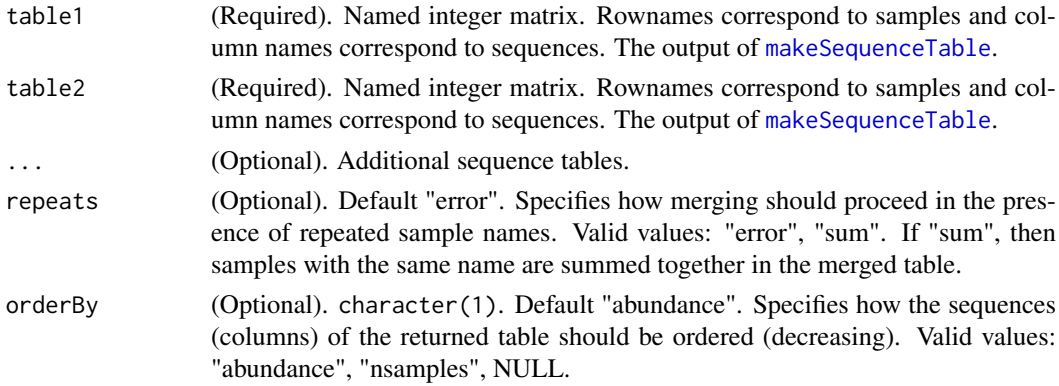

#### Value

Named integer matrix. A row for each sample, and a column for each unique sequence across all the samples. Note that the columns are named by the sequence which can make display unwieldy.

#### See Also

[makeSequenceTable](#page-31-2)

```
## Not run:
  mergetab <- mergeSequenceTables(seqtab1, seqtab2, seqtab3)
## End(Not run)
```

```
names<-,dada,ANY-method
```
*Deactivate renaming of dada-class objects.*

## Description

Deactivate renaming of dada-class objects.

## Usage

```
## S4 replacement method for signature 'dada,ANY'
names(x) <- value
```
## Arguments

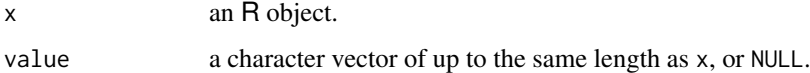

## Value

NULL.

names<-,derep,ANY-method

*Deactivate renaming of derep-class objects.*

## Description

Deactivate renaming of derep-class objects.

## Usage

```
## S4 replacement method for signature 'derep,ANY'
names(x) <- value
```
## Arguments

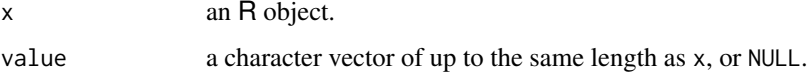

## Value

NULL.

<span id="page-38-0"></span>

This function accepts a matrix of observed transitions, groups together all observed transitions regardless of quality scores, and estimates the error rate for that transition as the observed fraction of those transitions. This can be used in place of the default [loessErrfun](#page-30-1) when calling [learnErrors](#page-29-1) or link{dada} with the effect that quality scores will be effectively ignored.

## Usage

```
noqualErrfun(trans, pseudocount = 1)
```
#### Arguments

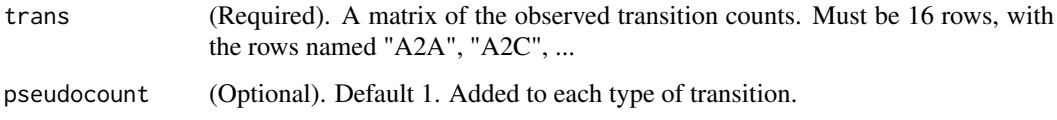

## Value

A numeric matrix with 16 rows and the same number of columns as trans. The estimated error rates for each transition (row, eg. "A2C") are identical across all columns (which correspond to quality scores).

## Examples

```
fl1 <- system.file("extdata", "sam1F.fastq.gz", package="dada2")
err.noqual <- learnErrors(fl1, errorEstimationFunction=noqualErrfun)
```
<span id="page-38-1"></span>nwalign *Needleman-Wunsch alignment.*

#### Description

This function performs a Needleman-Wunsch alignment between two sequences.

## Usage

```
nwalign(s1, s2, match = getDadaOpt("MATCH"),
 mismatch = getDadaOpt("MISMATCH"), gap = getDadaOpt("GAP_PENALTY"),
 homo_gap = NULL, band = -1, endsfree = TRUE, vec = FALSE)
```
## <span id="page-39-0"></span>Arguments

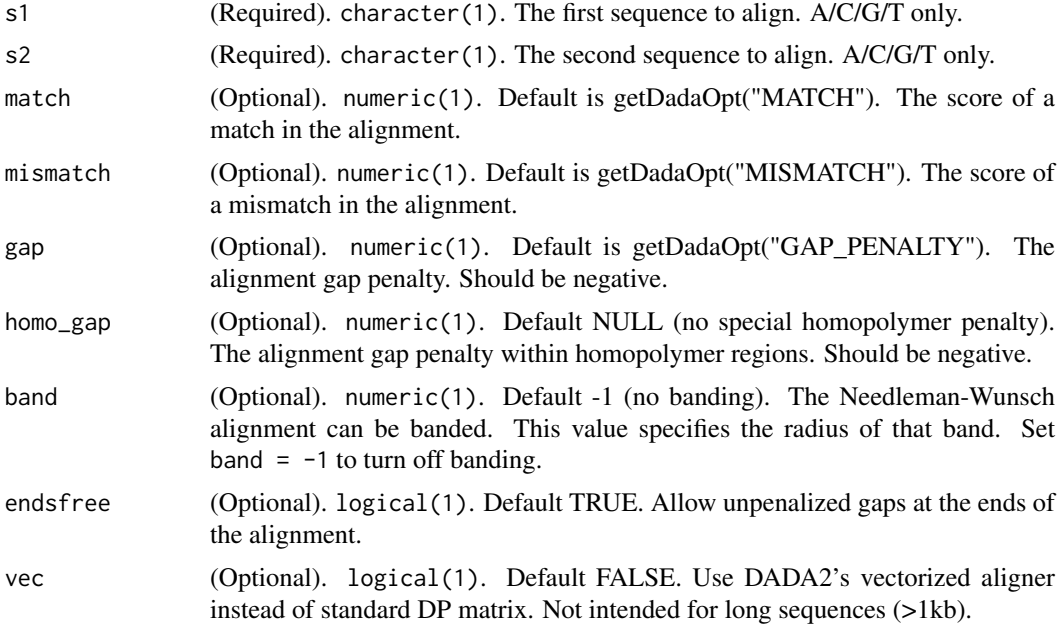

## Value

character(2). The aligned sequences.

## Examples

```
sq1 <- "CTAATACATGCAAGTCGAGCGAGTCTGCCTTGAAGATCGGAGTGCTTGCACTCTGTGAAACAAGATA"
sq2 <- "TTAACACATGCAAGTCGAACGGAAAGGCCAGTGCTTGCACTGGTACTCGAGTGGCGAACGGGTGAGT"
nwalign(sq1, sq2)
nwalign(sq1, sq2, band=16)
```
nwhamming *Hamming distance after Needlman-Wunsch alignment.*

## Description

This function performs a Needleman-Wunsch alignment between two sequences, and then counts the number of mismatches and indels in that alignment. End gaps are not included in this count.

## Usage

nwhamming(s1, s2, ...)

## Arguments

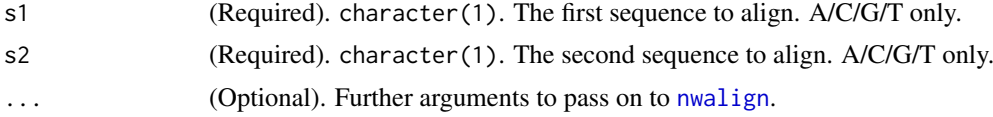

#### <span id="page-40-0"></span>plotComplementarySubstitutions 41

## Value

integer(1). The total number of mismatches and gaps, excluding gaps at the beginning and end of the alignment.

## Examples

```
sq1 <- "CTAATACATGCAAGTCGAGCGAGTCTGCCTTGAAGATCGGAGTGCTTGCACTCTGTGAAACAAGATA"
sq2 <- "TTAACACATGCAAGTCGAACGGAAAGGCCAGTGCTTGCACTGGTACTCGAGTGGCGAACGGGTGAGT"
nwhamming(sq1, sq2)
nwhamming(sq1, sq2, band=16)
```
plotComplementarySubstitutions *Plot Substitution Pairs from DADA Result*

## Description

This is similar to original DADA article, Figure 6.

#### Usage

```
plotComplementarySubstitutions(dadaOut, facetByGrp = TRUE)
```
## Arguments

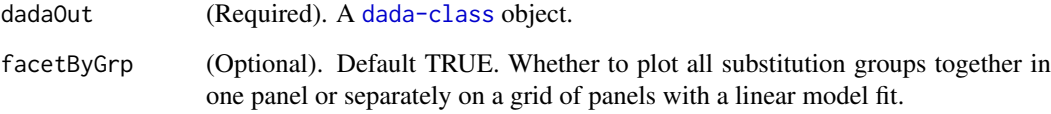

## Value

A [ggplot2](#page-0-0) object. Will be rendered to default device if [printe](#page-0-0)d, or can be stored and further modified. See [ggsave](#page-0-0) for additional options.

```
derep1 = derepFastq(system.file("extdata", "sam1F.fastq.gz", package="dada2"), verbose = TRUE)
dada1 <- dada(derep1, err = inflateErr(tperr1, 2), selfConsist = TRUE)
plotComplementarySubstitutions(dada1)
```
<span id="page-41-1"></span><span id="page-41-0"></span>This function plots the observed frequency of each transition (eg. A->C) as a function of the associated quality score. It also plots the final estimated error rates (if they exist). The initial input rates and the expected error rates under the nominal definition of quality scores can also be shown.

#### Usage

```
plotErrors(dq, nti = c("A", "C", "G", "T"), ntj = c("A", "C", "G", "T"),
  obs = TRUE, err\_out = TRUE, err\_in = FALSE, nominalQ = FALSE)
```
#### Arguments

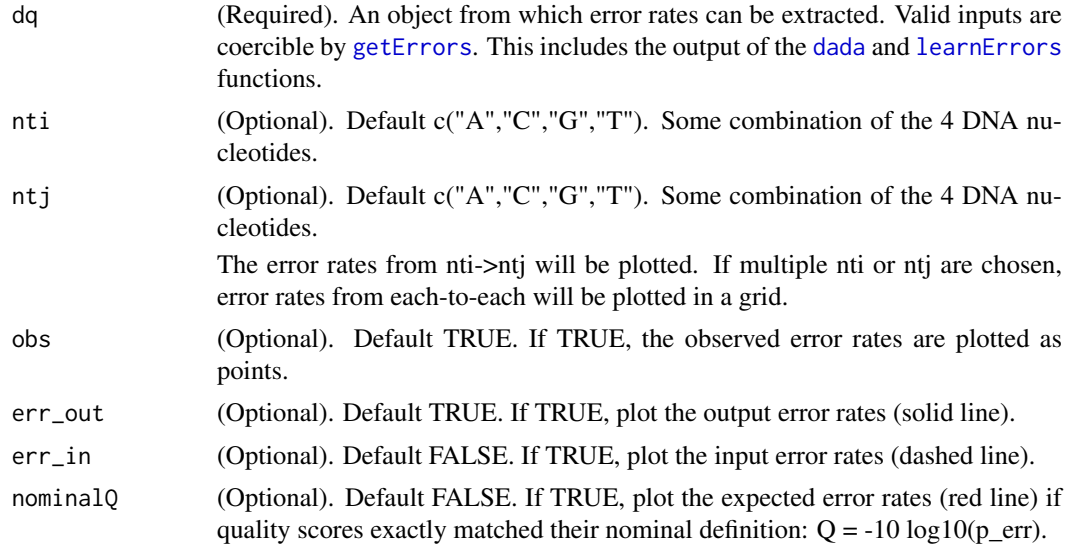

#### Value

A [ggplot2](#page-0-0) object. Will be rendered to default device if [printe](#page-0-0)d, or can be stored and further modified. See [ggsave](#page-0-0) for additional options.

## See Also

[learnErrors](#page-29-1), [getErrors](#page-21-1)

```
derep1 = derepFastq(system.file("extdata", "sam1F.fastq.gz", package="dada2"), verbose = TRUE)
dada1 <- dada(derep1, err = inflateErr(tperr1, 2), errorEstimationFunction = loessErrfun)
plotErrors(dada1)
plotErrors(dada1, "A", "C")
plotErrors(dada1, nti="A", ntj=c("A","C","G","T"), err_in=TRUE, nominalQ=TRUE)
```
<span id="page-42-0"></span>plotQualityProfile *Plot quality profile of a fastq file.*

#### Description

This function plots a visual summary of the distribution of quality scores as a function of sequence position for the input fastq file(s).

## Usage

```
plotQualityProfile(fl, n = 5e+05, aggregate = FALSE)
```
#### Arguments

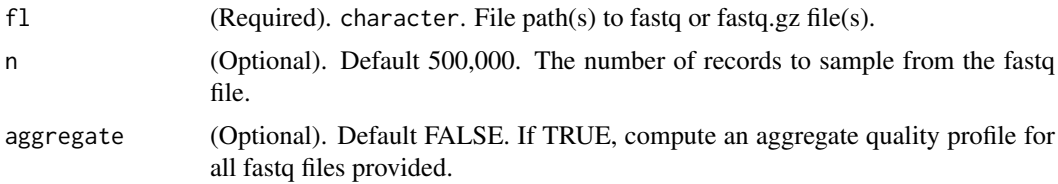

## Details

The distribution of quality scores at each position is shown as a grey-scale heat map, with dark colors corresponding to higher frequency. The plotted lines show positional summary statistics: green is the mean, orange is the median, and the dashed orange lines are the 25th and 75th quantiles.

#### Value

A [ggplot2](#page-0-0) object. Will be rendered to default device if [printe](#page-0-0)d, or can be stored and further modified. See [ggsave](#page-0-0) for additional options.

#### Examples

plotQualityProfile(system.file("extdata", "sam1F.fastq.gz", package="dada2"))

<span id="page-42-1"></span>removeBimeraDenovo *Remove bimeras from collections of unique sequences.*

#### Description

This function is a convenience interface for chimera removal. Two methods to identify chimeras are supported: Identification from pooled sequences (see [isBimeraDenovo](#page-24-1) for details) and identification by consensus across samples (see [isBimeraDenovoTable](#page-25-1) for details). Sequence variants identified as bimeric are removed, and a bimera-free collection of unique sequences is returned.

## Usage

```
removeBimeraDenovo(unqs, method = "consensus", ..., verbose = FALSE)
```
## <span id="page-43-0"></span>Arguments

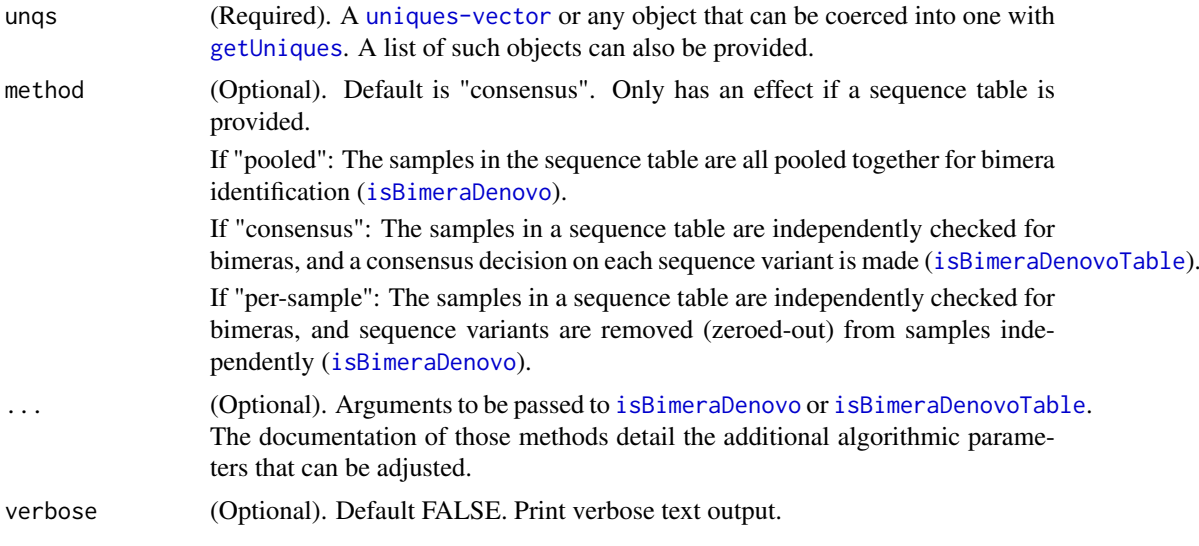

## Value

A uniques vector, or an object of matching class if a data.frame or sequence table is provided. A list of such objects is returned if a list of input unqs was provided.

#### See Also

[isBimeraDenovoTable](#page-25-1), [isBimeraDenovo](#page-24-1)

#### Examples

```
derep1 = derepFastq(system.file("extdata", "sam1F.fastq.gz", package="dada2"))
dada1 <- dada(derep1, err=tperr1, errorEstimationFunction=loessErrfun, selfConsist=TRUE)
out.nobim <- removeBimeraDenovo(dada1)
out.nobim <- removeBimeraDenovo(dada1$clustering, method="pooled", minFoldParentOverAbundance = 2)
```
<span id="page-43-1"></span>

setDadaOpt *Set DADA options*

#### Description

setDadaOpt sets the default options used by the dada(...) function for your current session, much like par sets the session default plotting parameters. However, all dada options can be set as part of the dada(...) function call itself by including a DADA\_OPTION\_NAME=VALUE argument.

## Usage

setDadaOpt(...)

#### Arguments

... (Required). The DADA options to set, along with their new value.

#### setDadaOpt 45

#### Details

The various dada options...

OMEGA\_A: This parameter sets the threshold for when DADA2 calls unique sequences significantly overabundant, and therefore creates a new cluster with that sequence as the center. Default is 1e-40, which is a conservative setting to avoid making false positive inferences, but which comes at the cost of reducing the ability to identify some rare variants.

USE\_QUALS: If TRUE, the dada(...) error model takes into account the consensus quality score of the dereplicated unique sequences. If FALSE, quality scores are ignored. Default is TRUE.

USE\_KMERS: If TRUE, a 5-mer distance screen is performed prior to performing each pairwise alignment, and if the 5mer-distance is greater than KDIST\_CUTOFF, no alignment is performed. Default is TRUE.

KDIST\_CUTOFF: The default value of 0.42 was chosen to screen pairs of sequences that differ by >10%, and was calibrated on Illumina sequenced 16S amplicon data. The assumption is that sequences that differ by such a large amount cannot be linked by amplicon errors (i.e. if you sequence one, you won't get a read of other) and so careful (and costly) alignment is unnecessary.

BAND\_SIZE: When set, banded Needleman-Wunsch alignments are performed. Banding restricts the net cumulative number of insertion of one sequence relative to the other. The default value of BAND\_SIZE is 16. If DADA is applied to marker genes with high rates of indels, such as the ITS region in fungi, the BAND\_SIZE parameter should be increased. Setting BAND\_SIZE to a negative number turns off banding (i.e. full Needleman-Wunsch).

SCORE MATRIX: The score matrix for the Needleman-Wunsch alignment. This is a 4x4 matrix as no ambiguous nucleotides are allowed. Default is nuc44: -4 for mismatches, +5 for matches.

GAP\_PENALTY: The cost of gaps in the Needleman-Wunsch alignment. Default is -8.

HOMOPOLYMER\_GAP\_PENALTY: The cost of gaps in homopolymer regions (>=3 repeated bases). Default is NULL, which causes homopolymer gaps to be treated as normal gaps.

MIN FOLD: The minimum fold-overabundance for sequences to form new clusters. Default value is 1, which means this criteria is ignored.

MIN\_HAMMING: The minimum hamming-separation for sequences to form new clusters. Default value is 1, which means this criteria is ignored.

MIN\_ABUNDANCE: The minimum abundance for unique sequences form new clusters. Default value is 1, which means this criteria is ignored.

MAX\_CLUST: The maximum number of clusters. Once this many clusters have been created, the algorithm terminates regardless of whether the statistical model suggests more real sequence variants exist. If set to 0 this argument is ignored. Default value is 0.

MAX\_CONSIST: The maximum number of steps when selfConsist=TRUE. If convergence is not reached in MAX\_CONSIST steps, the algorithm will terminate with a warning message. Default value is 10.

VERBOSE: If TRUE progress messages from the algorithm are printed. Warning: There is a lot of output. Default is FALSE.

SSE: Controls the level of explicit SSE vectorization (versus auto-vectorization). Default 0. 0: No explicit vectorization (but modern compilers will auto-vectorized the code). 1: SSE2. 2: SSE2 + 8-bit integers.

## Value

NULL.

## See Also

[getDadaOpt](#page-20-1)

## Examples

```
setDadaOpt(OMEGA_A = 1e-20)
setDadaOpt(OMEGA_A = 1e-20, VERBOSE = TRUE)
```
show,derep-method *method extensions to show for dada2 objects.*

## Description

See the general documentation of [show](#page-0-0) method for expected behavior.

#### Usage

```
## S4 method for signature 'derep'
show(object)
```

```
## S4 method for signature 'dada'
show(object)
```
## Arguments

object Any R object

## Value

NULL.

## See Also

[show](#page-0-0)

tperr1 *An empirical error matrix.*

## Description

A dataset containing the error matrix estimated by fitting a piecewise linear model to the errors observed in the mock community featured in Schirmer 2015 (metaID 35).

#### Format

A numerical matrix with 16 rows and 41 columns. Rows correspond to the 16 transition (eg. A2A, A2C, ...) Columns correspond to consensus quality scores 0 to 40.

<span id="page-45-0"></span>46 tperr1

<span id="page-46-1"></span><span id="page-46-0"></span>uniques-vector *The named integer vector format used to represent collections of unique DNA sequences.*

#### Description

The uniques vector is an integer vector that is named by the unique sequence, and valued by the abundance of that sequence. This format is commonly used within the [dada2-package](#page-2-1), for function inputs and outputs. The [getUniques](#page-22-1) function coerces a variety of input objects into the uniques-vector format, including [dada-class](#page-10-2) and [derep-class](#page-10-1) objects.

## See Also

[getUniques](#page-22-1)

uniquesToFasta *Write a uniques vector to a FASTA file*

#### Description

A wrapper for writeFastq in the ShortRead package. Default output format is compatible with uchime.

#### Usage

```
uniquesToFasta(unqs, fout, ids = NULL, mode = "w", width = 20000, ...)
```
#### Arguments

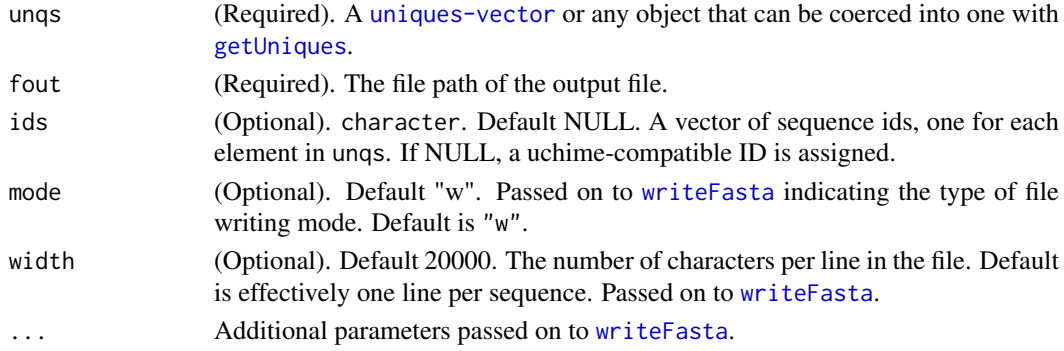

#### Value

NULL.

```
derep1 = derepFastq(system.file("extdata", "sam1F.fastq.gz", package="dada2"))
outfile <- tempfile(fileext=".fasta")
uniquesToFasta(derep1, outfile)
uniquesToFasta(derep1, outfile, ids=paste0("Sequence", seq(length(getSequences(derep1)))))
```

```
writeFasta,character-method
```
*Writes a named character vector of DNA sequences to a fasta file. Values are the sequences, and names are used for the id lines.*

## Description

Writes a named character vector of DNA sequences to a fasta file. Values are the sequences, and names are used for the id lines.

## Usage

```
## S4 method for signature 'character'
writeFasta(object, file, mode = "w", width = 20000L,
  ...)
```
## Arguments

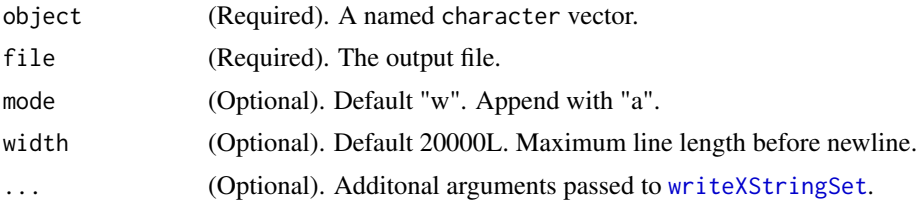

## Value

NULL.

## See Also

[writeXStringSet](#page-0-0)

# <span id="page-48-0"></span>Index

∗Topic package dada2-package, [3](#page-2-0) addSpecies, [3](#page-2-0) assignSpecies, *[3,](#page-2-0) [4](#page-3-0)*, [4](#page-3-0) assignTaxonomy, *[3,](#page-2-0) [4](#page-3-0)*, [5](#page-4-0) c,dada-method, [6](#page-5-0) c,derep-method, [7](#page-6-0) character, *[35](#page-34-0)* collapseNoMismatch, [8](#page-7-0) dada, *[3](#page-2-0)*, [9,](#page-8-0) *[11](#page-10-0)*, *[15](#page-14-0)*, *[17](#page-16-0)*, *[19](#page-18-0)*, *[30–](#page-29-0)[34](#page-33-0)*, *[36](#page-35-0)*, *[42](#page-41-0)* dada-class, [11](#page-10-0) dada2-package, [3](#page-2-0) data.frame, *[35](#page-34-0)* data.table, *[35](#page-34-0)* derep-class, [11,](#page-10-0) *[30](#page-29-0)* derepFastq, *[3](#page-2-0)*, *[9](#page-8-0)[–11](#page-10-0)*, [12,](#page-11-0) *[31](#page-30-0)*, *[34](#page-33-0)*, *[36](#page-35-0)* errBalancedF, [12](#page-11-0) errBalancedR, [13](#page-12-0) errExtremeF, [13](#page-12-0) errExtremeR, [13](#page-12-0) errHmpF, [14](#page-13-0) errHmpR, [14](#page-13-0) evaluate\_kmers, [14](#page-13-0) fastqFilter, *[3](#page-2-0)*, [15,](#page-14-0) *[18](#page-17-0)*, *[20,](#page-19-0) [21](#page-20-0)*, *[28](#page-27-0)* fastqPairedFilter, *[3](#page-2-0)*, *[16](#page-15-0)*, [16,](#page-15-0) *[20,](#page-19-0) [21](#page-20-0)*, *[28](#page-27-0)*, *[34](#page-33-0)* FastqStreamer, *[12](#page-11-0)*, *[16](#page-15-0)*, *[18](#page-17-0)*, *[20,](#page-19-0) [21](#page-20-0)*, *[30](#page-29-0)* filterAndTrim, *[3](#page-2-0)*, [18](#page-17-0) getDadaOpt, [21,](#page-20-0) *[46](#page-45-0)* getErrors, *[9](#page-8-0)*, [22,](#page-21-0) *[42](#page-41-0)* getSequences, [22](#page-21-0) getUniques, *[5,](#page-4-0) [6](#page-5-0)*, *[22](#page-21-0)*, [23,](#page-22-0) *[26](#page-25-0)*, *[29](#page-28-0)*, *[32](#page-31-0)*, *[44](#page-43-0)*, *[47](#page-46-0)* ggplot, *[41](#page-40-0)[–43](#page-42-0)* ggsave, *[41](#page-40-0)[–43](#page-42-0)* gsub, *[35](#page-34-0)* id, *[35](#page-34-0)* inflateErr, [24](#page-23-0) isBimera, [24,](#page-23-0) *[25](#page-24-0)[–27](#page-26-0)*, *[29](#page-28-0)* isBimeraDenovo, *[3](#page-2-0)*, *[25](#page-24-0)*, [25,](#page-24-0) *[43,](#page-42-0) [44](#page-43-0)*

isShiftDenovo, [29](#page-28-0) learnErrors, *[3](#page-2-0)*, *[9](#page-8-0)*, [30,](#page-29-0) *[39](#page-38-0)*, *[42](#page-41-0)* list, *[11](#page-10-0)* loess, *[31](#page-30-0)* loessErrfun, *[9](#page-8-0)*, *[30,](#page-29-0) [31](#page-30-0)*, [31,](#page-30-0) *[39](#page-38-0)* logical, *[35](#page-34-0)* makeSequenceTable, *[8](#page-7-0)*, [32,](#page-31-0) *[37](#page-36-0)* mclapply, *[16](#page-15-0)*, *[18](#page-17-0)*, *[20](#page-19-0)*, *[26](#page-25-0)* mergePairs, *[3](#page-2-0)*, *[17](#page-16-0)*, *[20](#page-19-0)*, [32,](#page-31-0) *[34](#page-33-0)* mergePairsByID, [34](#page-33-0) mergeSequenceTables, [37](#page-36-0) message, *[12](#page-11-0)* names<-,dada,ANY-method, [38](#page-37-0) names<-,derep,ANY-method, [38](#page-37-0) noqualErrfun, [39](#page-38-0) nwalign, [39,](#page-38-0) *[40](#page-39-0)* nwhamming, [40](#page-39-0) plotComplementarySubstitutions, [41](#page-40-0) plotErrors, *[31](#page-30-0)*, [42](#page-41-0) plotQualityProfile, [43](#page-42-0) print, *[41](#page-40-0)[–43](#page-42-0)* readFastq, *[34](#page-33-0)* removeBimeraDenovo, *[3](#page-2-0)*, *[25](#page-24-0)[–27](#page-26-0)*, [43](#page-42-0) setDadaOpt, *[10](#page-9-0)*, *[21](#page-20-0)*, [44](#page-43-0) setThreadOptions, *[6](#page-5-0)*, *[10](#page-9-0)*, *[30](#page-29-0)* show, *[46](#page-45-0)* show,dada-method *(*show,derep-method*)*, [46](#page-45-0) show, derep-method, [46](#page-45-0) strsplit, *[18](#page-17-0)*, *[20](#page-19-0)* tperr1, [46](#page-45-0) trimTails, *[16](#page-15-0)*, *[18](#page-17-0)* uniques-vector, [47](#page-46-0) uniquesToFasta, [47](#page-46-0) writeFasta, *[47](#page-46-0)* writeFasta,character-method, [48](#page-47-0) writeXStringSet, *[48](#page-47-0)*

isBimeraDenovoTable, *[3](#page-2-0)*, [26,](#page-25-0) *[43,](#page-42-0) [44](#page-43-0)*

isPhiX, *[16](#page-15-0)[–18](#page-17-0)*, *[20](#page-19-0)*, [28](#page-27-0)